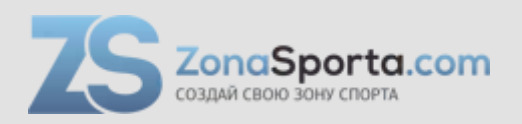

# **Инструкция**

# **Беговая дорожка Unix Fit T-1400 Pro (18,5 TFT)**

Полезные ссылки:

[Беговая дорожка Unix Fit T-1400 Pro \(18,5 TFT\) - смотреть на сайте](https://zonasporta.com/product/begovaya-dorozhka-unix-fit-t-1400-pro-185-tft)

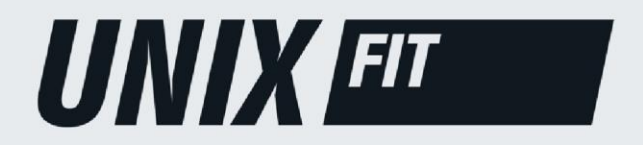

**РУКОВОДСТВО ПОЛЬЗОВАТЕЛЯ** 

# БЕГОВАЯ ДОРОЖКА T-1400 PRO (18,5" TFT)

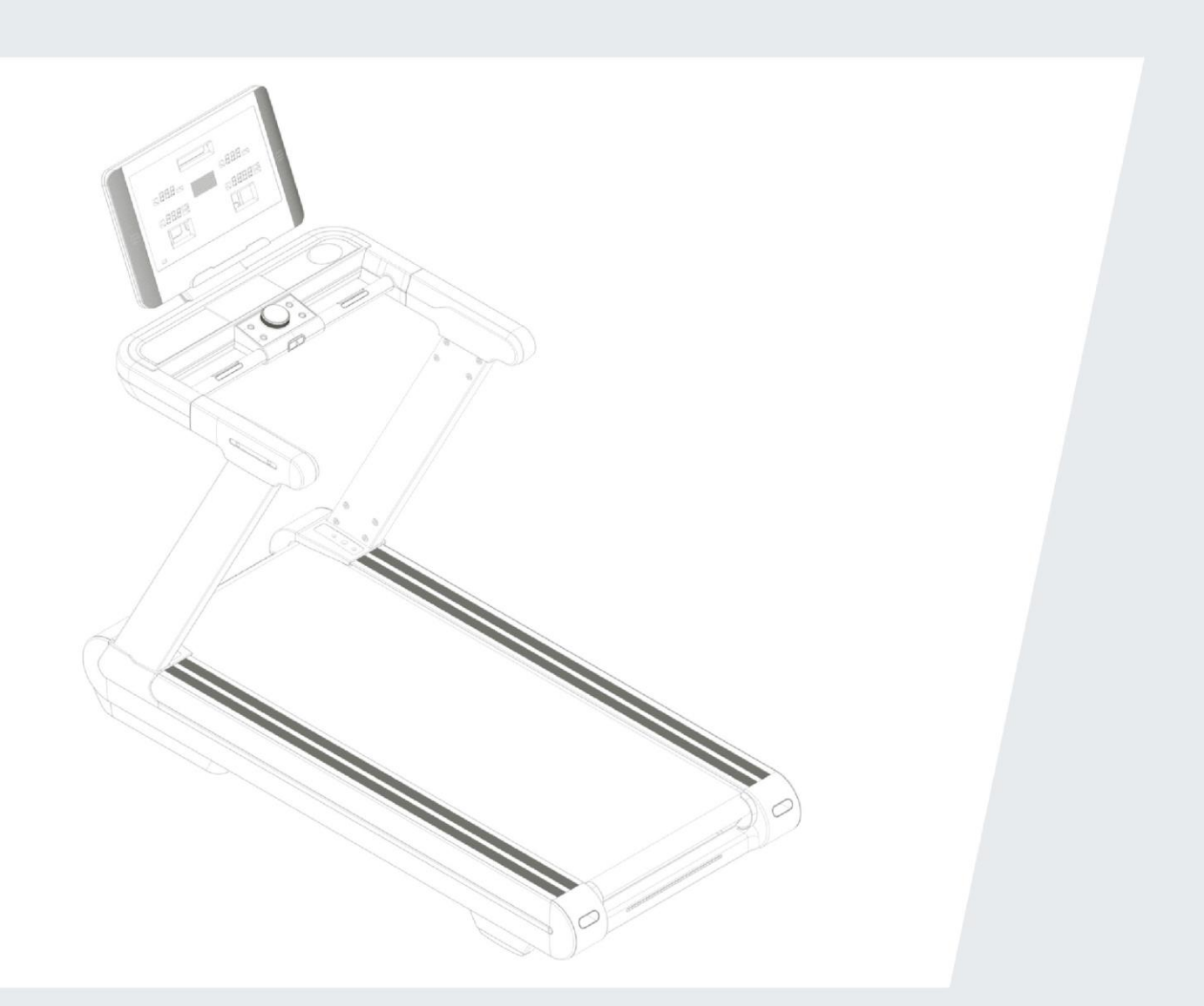

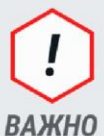

Перед использованием устройства внимательно прочитайте инструкцию. Сохраните настоящее руководство для дальнейшего использования.

Характеристики продукта могут отличаться от представленных на фотографиях и могут быть изменены производителем без предварительного уведомления.

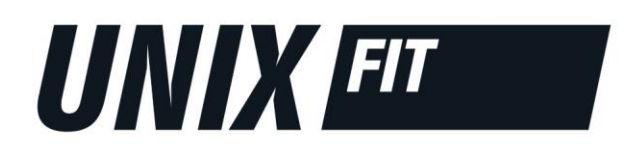

# Рады приветствовать вас, пользователи продукции UNIX Fit!

Мы благодарны, что ваш выбор был остановлен на тренажёре нашего бренда. Для того чтобы обеспечить вашу максимальную сохранность, команда *UNIX Fit* просит вас с вниманием отнестись к изучению инструкции перед использованием тренажёра! В случае если инструкция в дальнейшем будет потеряна, её всегда можно найти на официальном сайте.

**UNIX Fit** заботится о своих покупателях и всегда готов ответить вам на все возникшие вопросы, в том числе и по эксплуатации товара. Для этого достаточно обратиться к продавцу или дилеру, у которого он был приобретен. Уверены, вы с удовольствием будете пользоваться товарами нашего бренда! Помните, что регулярные занятия спортом способствуют улучшению вашего физического состояния, а также влияют на выработку эндорфинов. С брендом *UNIX Fit* вы можете быть уверены, что ваше тело на долгие годы останется подтянутым и красивым.

Мы постоянно развиваемся и предлагаем нашим клиентам самые современные и лучшие технологии на рынке. Все тренажёры бренда *UNIX Fit* много лет пользуются популярностью не только у взрослых, но и у их детей. Для того, чтобы изучить полный ассортимент продукции, перейдите на наш официальный сайт, наведя камеру на QR-код.

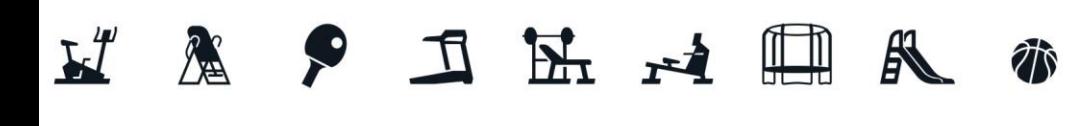

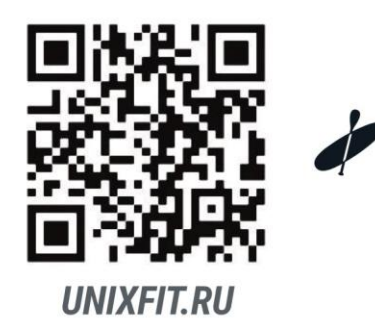

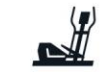

# **СОДЕРЖАНИЕ**

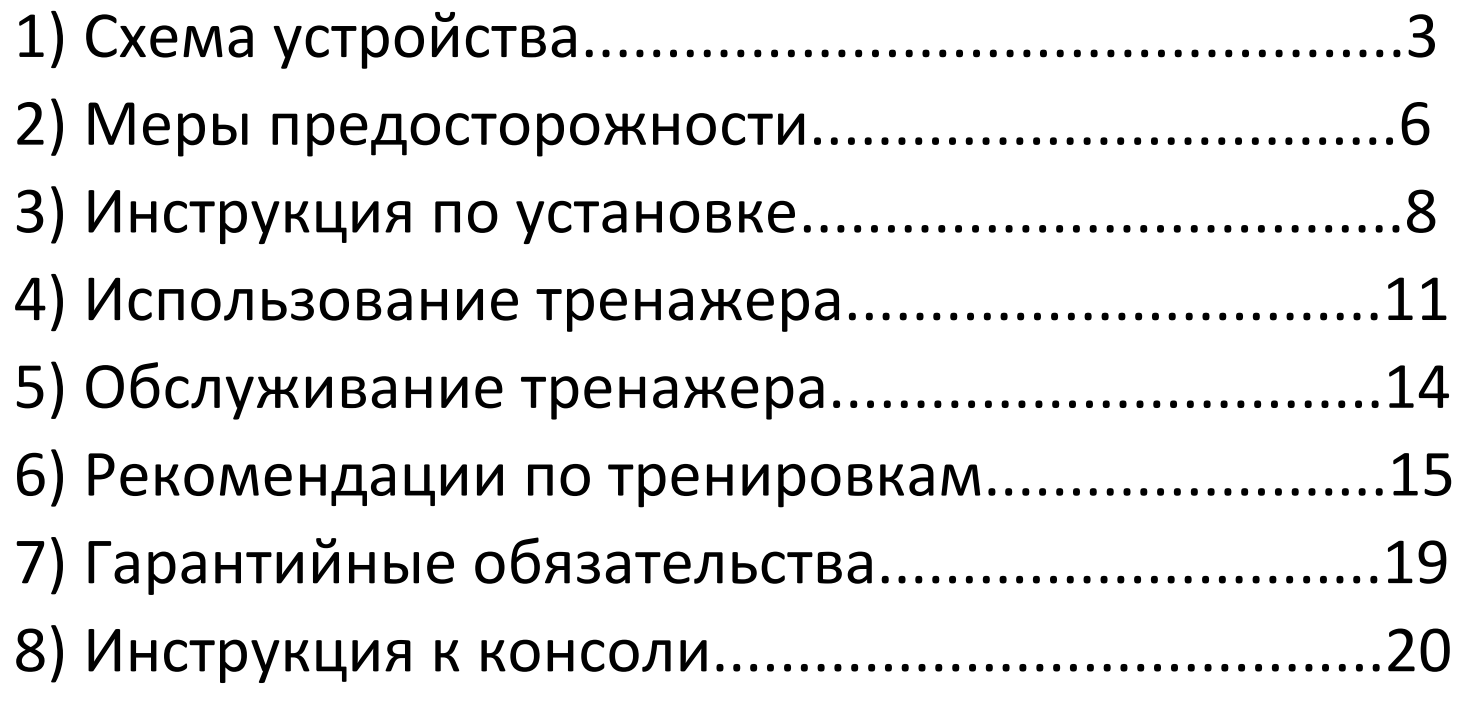

**Схема устройства** 

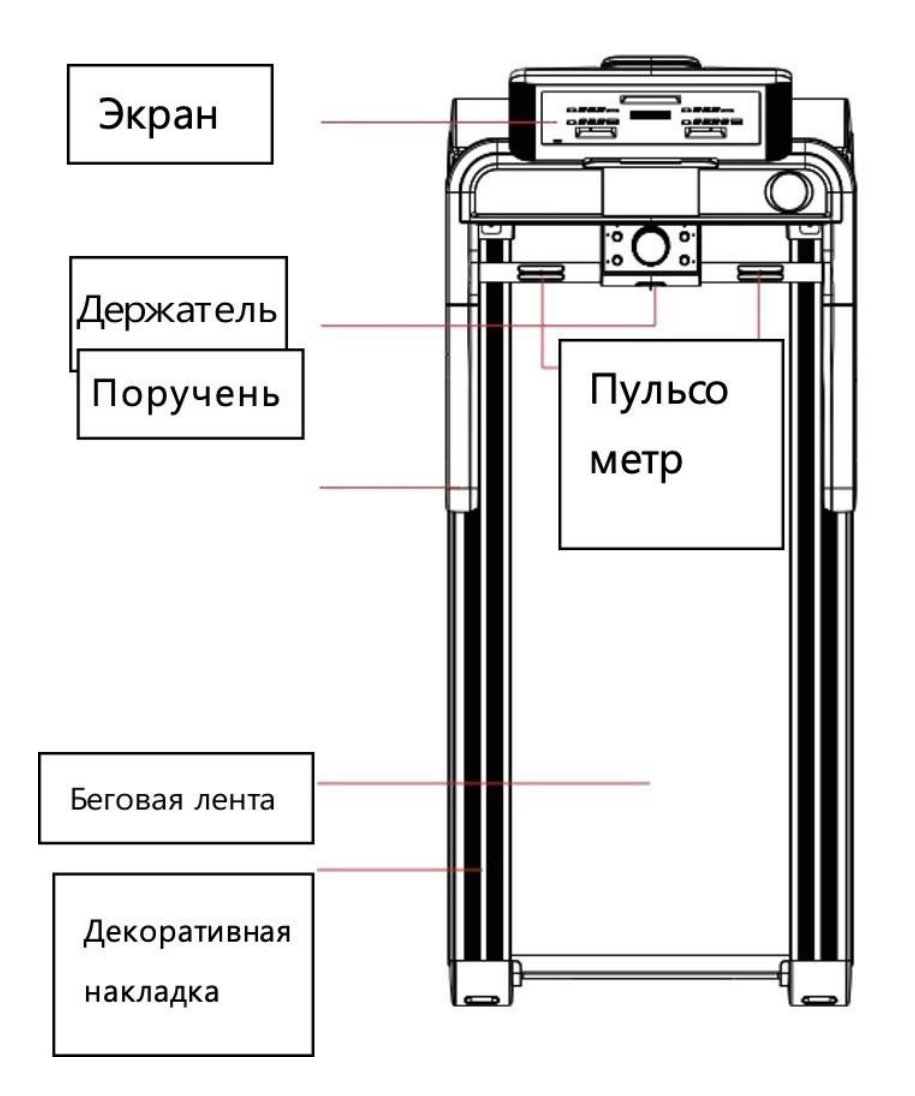

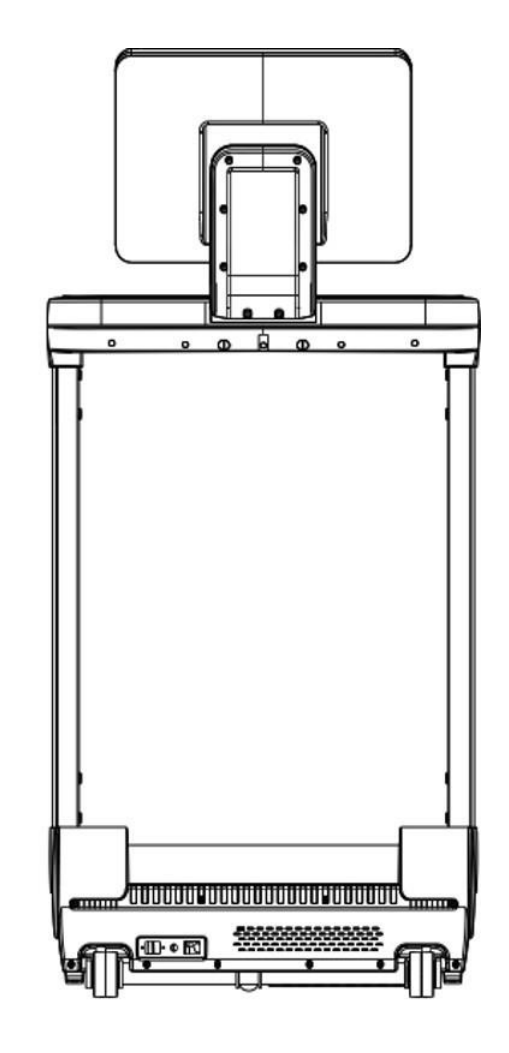

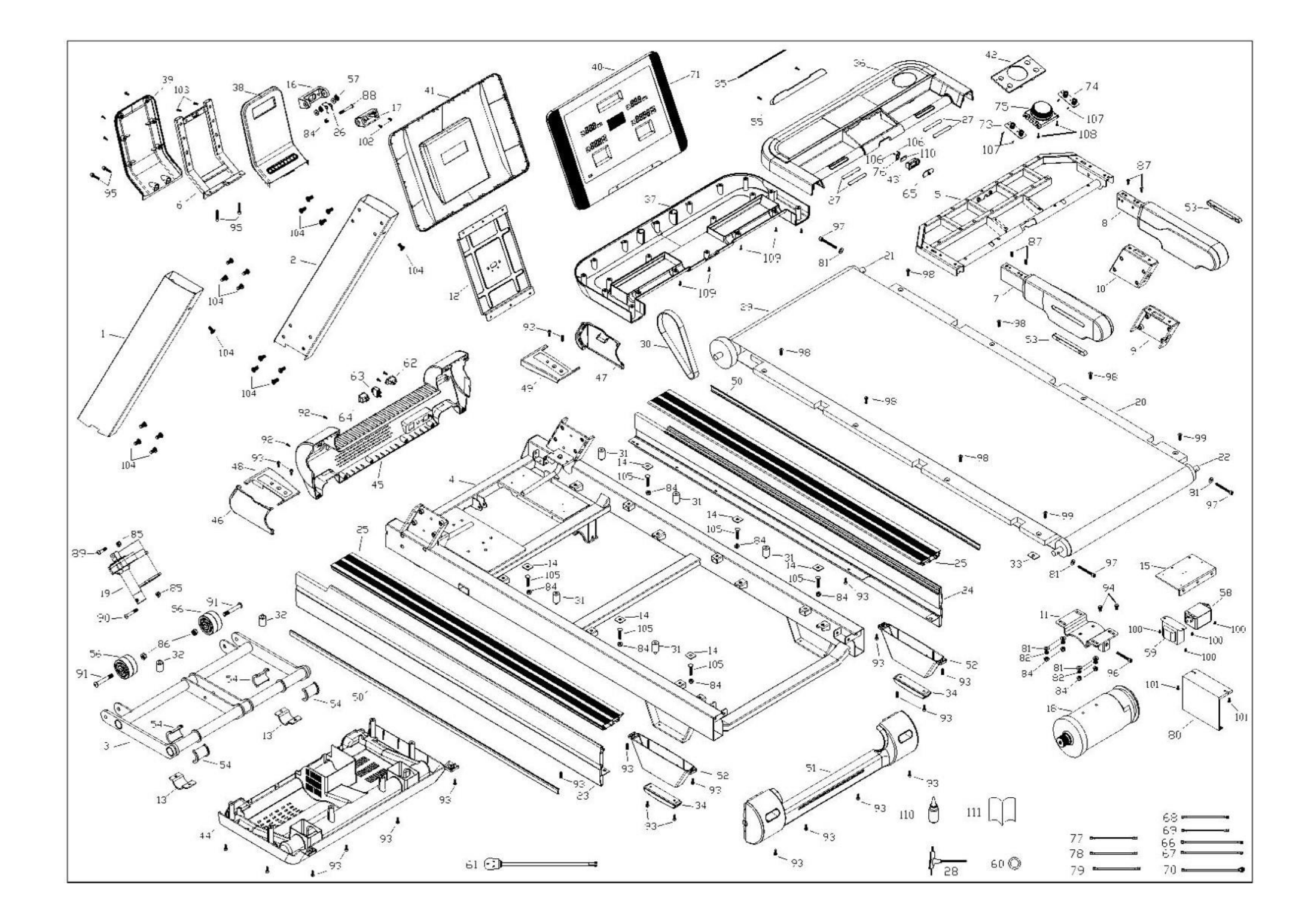

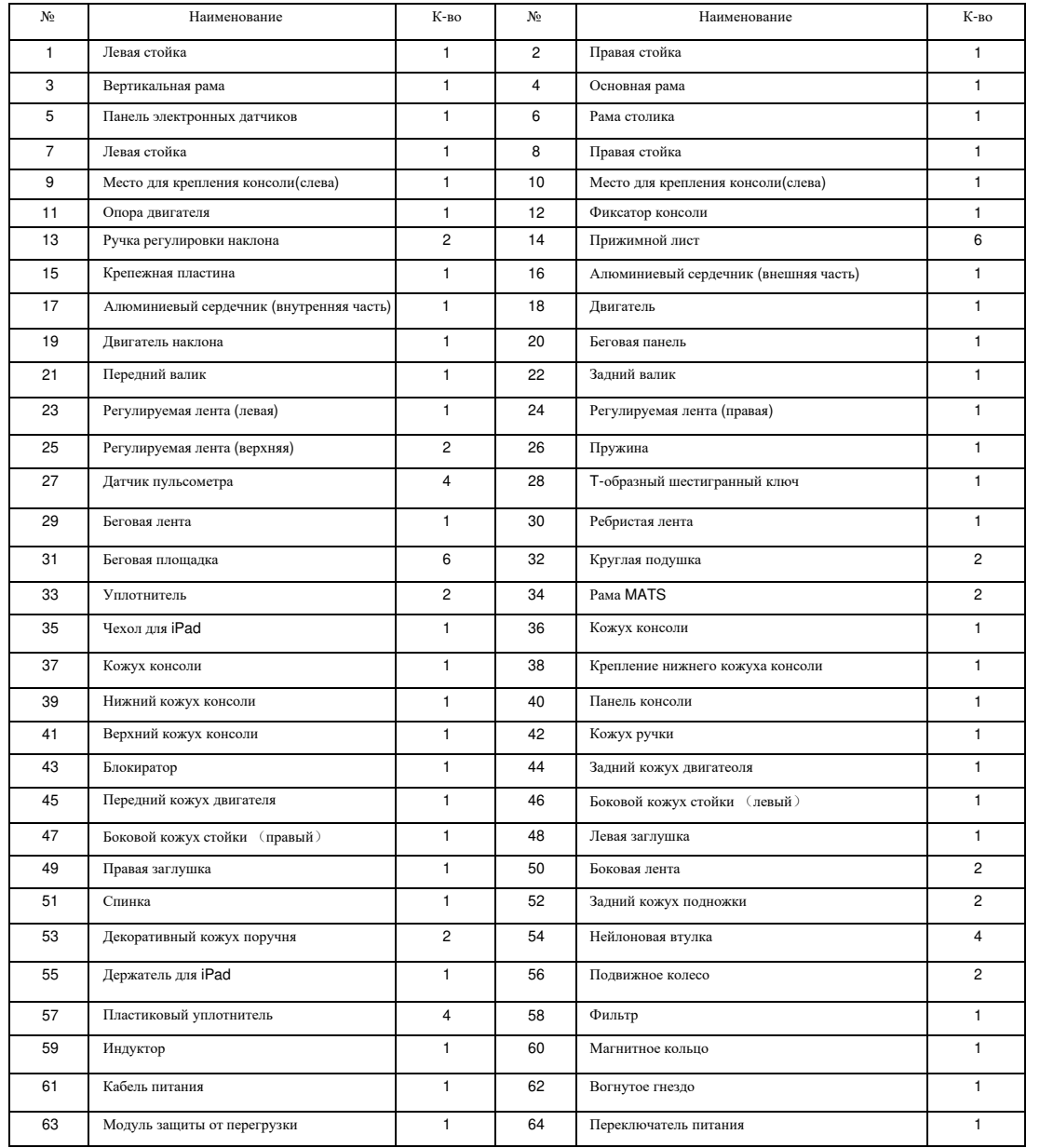

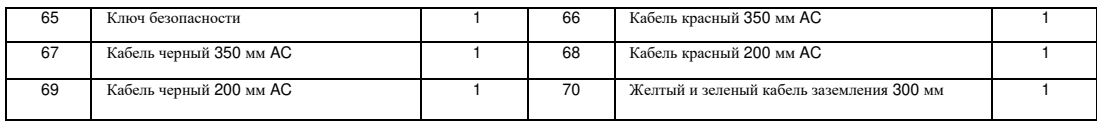

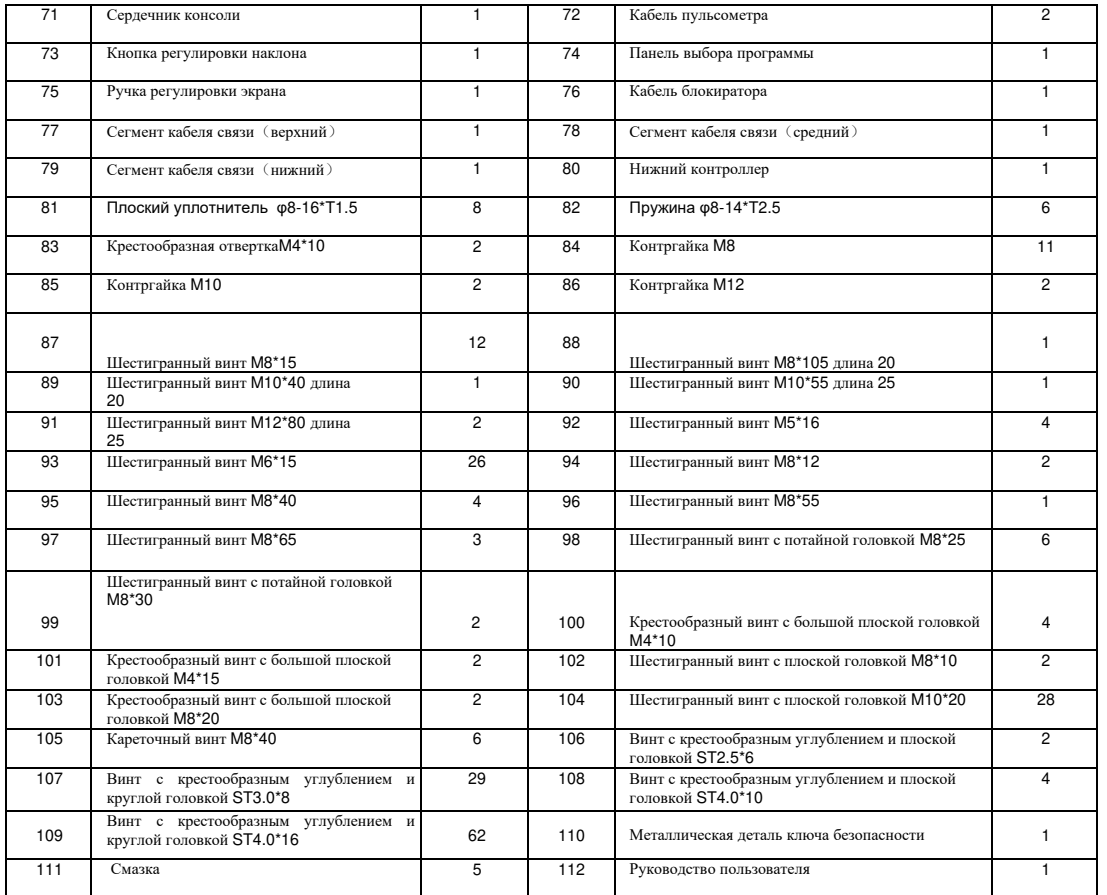

# **Меры предосторожности**

#### ВАЖНО:

При разработке и производстве данного изделия были учтены многие вопросы безопасности, поэтому мы настоятельно рекомендуем следовать приведенным ниже инструкциям. Производитель не несет ответственности за последствия, вызванные неправильной эксплуатацией тренажера. Для обеспечения безопасности и во избежание несчастных случаев перед использованием тренажера внимательно прочитайте инструкцию.

#### *1. Основные рекомендации по безопасности:*

1.1. Приступая к тренировкам на данном тренажере, учитывайте свое физическое состояние. Тренируйтесь правильно и регулярно, чтобы обеспечить достаточную физическую подготовку для последующих тренировок. Помните, что неправильные или чрезмерные тренировки не принесут пользы вашему здоровью.

1.2. Данное изделие не предназначено для использования детьми, а также людьми с ограниченными физическими или умственными возможностями или не обладающими ясным сознанием при его использовании без присмотра ответственного за их безопасность лица или взрослых.

Во избежание несчастных случаев не разрешайте детям играть рядом с тренажером.

- 1.3. Данное изделие предназначено для домашнего использования и не подходит для использования в коммерческих, медицинских или иных целях.
- 1.4. Если шнур питания поврежден, во избежание травм и несчастных случаев он должен быть заменен производителем, а именно сотрудником сервисной службы производителя.
- 1.5. Перед использованием проверьте все модули конструкции, чтобы убедиться, что винты и гайки надежно зафиксированы.
- 1.6. Во время тренировок надевайте удобную обтягивающую одежду, чтобы избежать защемления элементов одежды подвижными частями тренажера; избегайте попадания пальцев в подвижные элементы тренажера. Во избежание травмы запрещается просовывать руки и ноги в зазоры под лентой беговой дорожки.
- 1.7. Устанавливайте и храните тренажер в сухом, чистом месте вдали от прямых солнечных лучей. Не размещайте тренажер во влажных или пыльных местах.
- 1.8. Когда изделие не используется в течение длительного времени, поддерживайте его чистоту и регулярно проверяйте исправность основных модулей.

1.11. Ключ безопасности является устройством аварийной остановки, которое действует как экстренный тормоз во время эксплуатации тренажера. Пожалуйста, устанавливайте ключ безопасности даже тогда, когда беговая дорожка не используется, чтобы предотвратить возникновение опасности для детей и людей, не подготовленных к ее использованию.

1.12. При возникновении экстренной ситуации во время тренировки, например, при установке неправильной скорости или слишком быстром движении, следует быстро дернуть за шнур, один конец которого прикреплен к вашей одежде, а другой подсоединен к ключу безопасности на панели тренажера. Возьмитесь за поручни и спрыгните с бегового полотна. Во избежание падения не наступайте на беговое полотно.

1.13. Перед использованием беговой дорожки необходимо обеспечить безопасное пространство 2000 мм x1000 мм вокруг тренажера. 1.14. Пожалуйста, используйте только аксессуары, поставляемые заводом-изготовителем. Заменять их без разрешения категорически запрещается.

1.15. Данное изделие относится к классу HC, максимальный вес пользователя составляет 150 кг.

1.16. Изделие соответствует стандартам: GB17498.1-2008 GB17498.6-2008.

*2. Дополнительные рекомендации:* 

- 2.1. Установите беговую дорожку в таком месте, чтобы вилка могла быть вставлена непосредственно в розетку без натяжения кабеля питания.
- 2.2. Во избежание электротравм используйте квалифицированные розетки.
- 2.3. Если вилка устройства и ваша розетка не совместимы, пожалуйста, не заменяйте вилку самостоятельно. Обратитесь ко квалифицированному и = электрику.
- 2.4. Используемое напряжение 220В-240В.
- 2.5. Не допускайте контакта шнура питания с подвижными элементами тренажера. Не кладите кабель питания на беговую ленту и не используйте тренажер при повреждениях кабеля или вилки.
- 2.6. Перед чисткой и обслуживанием устройства всегда вынимайте вилку из розетки.
- 2.7. Внимание: Невынимание вилки из розетки может привести к травмам и повреждению оборудования.
- 2.8. Перед каждым использованием проверяйте основные модули тренажера.
- 2.9. Не используйте данное устройство на открытом воздухе, а также в условиях повышенной влажности и солнечного света.
- 2.10. Пожалуйста, выключайте устройство и вынимайте вилку из розетки каждый раз, когда заканчиваете тренировку.
- 2.11. Для вашей безопасности кабель питания устройства должен быть заземлен.

# **Инструкция по установке**

Меры предосторожности при установке: Строго следуйте инструкциям по установке. После установки всех комплектующих надежно затяните все винты с помощью подходящего инструмента. (Примечание: Для установки требуется минимум два человека; при необходимости обратитесь за помощью).

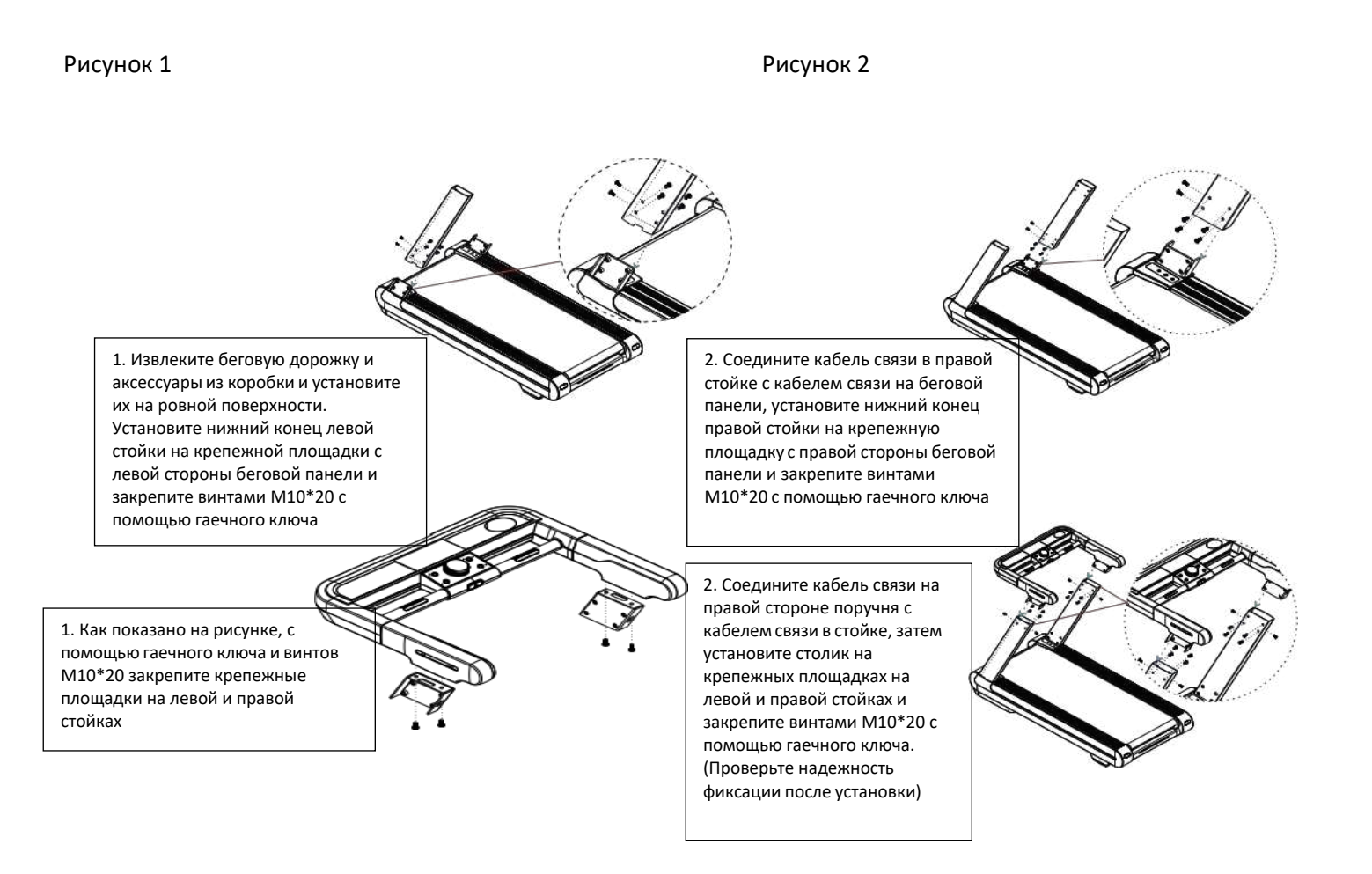

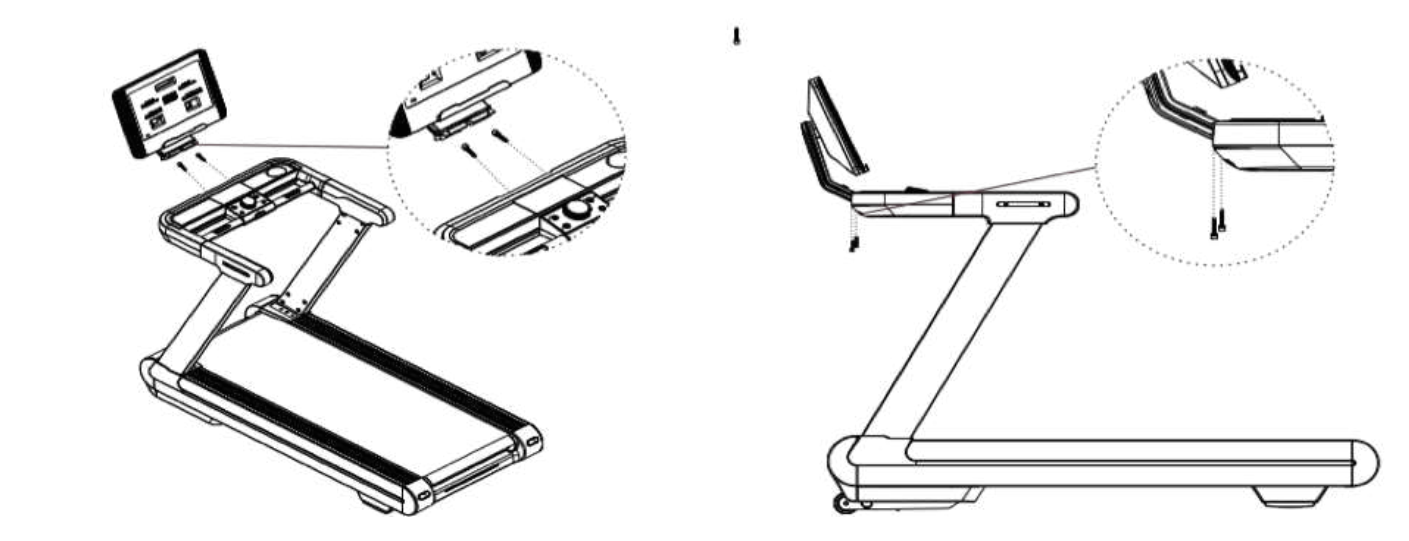

1. Сначала соедините между собой кабели связи консоли и закрепите консоль на столике винтами M8 \* 40 с помощью гаечного ключа

 $\mathbf{I}$ 

2. Затем с помощью гаечного ключа закрутите винты M8\*40 снизу, фиксируя их поочередно и проверяя надежность крепления, чтобы предотвратить их дальнейшее выпадение.

Примечание: После сборки всех деталей убедитесь, что все винты закреплены. Прежде чем подключать тренажер к источнику питания, проверьте все элементы конструкции на предмет неисправностей.

# **Нанесение смазки**

Перед первым использованием беговой дорожки проверьте поверхность беговой платформы на наличие смазки. В дальнейшем регулярно проверяйте устройство после использования, чтобы поддерживать оптимальное количество смазки. Пожалуйста, своевременно добавляйте смазочное масло: наносить смазку рекомендуется каждые пройденные 50 километров. Для проверки смазки приподнимите беговую ленту сбоку и коснитесь поверхности беговой платформы как можно ближе к центру. Если вы почувствуете силиконовое масло, смазка не требуется; если при прикосновении поверхность кажется очень сухой, следуйте приведенным ниже инструкциям для смазки.

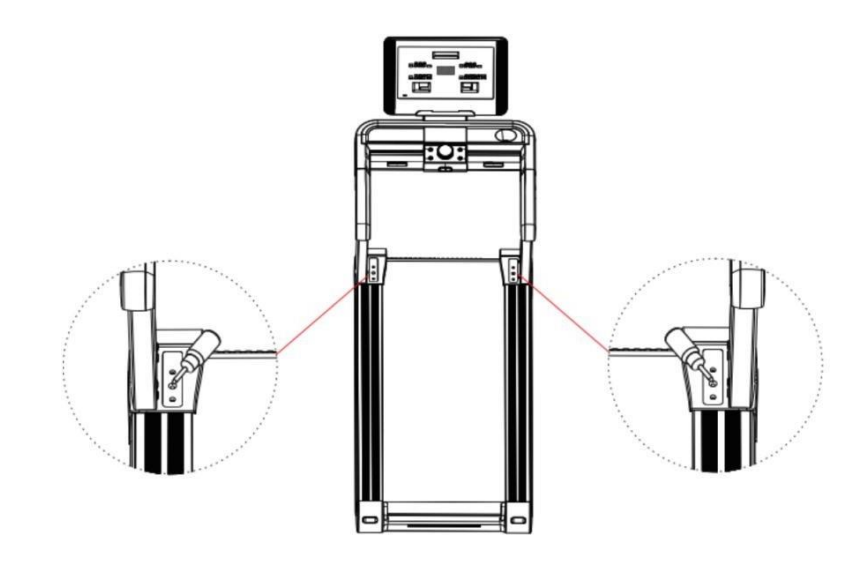

Как показано на рисунке, залейте смазочное масло в заливное отверстие, отмеченное соответствующей наклейкой, и запустите беговую дорожку на некоторое время вхолостую.

# **Использование тренажера**

При эксплуатации беговой дорожки для обеспечения безопасности необходимо использовать розетку

заземлением

с

- 1. Первым делом установите беговую дорожку на горизонтальной открытой поверхности.
- 2. Подключите устройство к розетке и включите выключатель питания. При этом загорится индикатор включения питания, а затем раздастся однократный звуковой сигнал.
- 3. Проверьте, нет ли отклонений в данных, отображаемых на экране. Перед нажатием кнопки "Старт" встаньте на нескользящую полосу, чтобы предотвратить случайное падение.
- 4. Установите ключ безопасности в указанное место на панели и закрепите клипсу ключа безопасности на своей одежде (важно: выберите такой элемент одежды, чтобы не касаться рукой тросика ключа безопасности во время бега), а затем приготовьтесь к запуску беговой дорожки.
- 5. Кнопка "Start": Не начиная движение ногами, нажмите кнопку "Start", чтобы запустить беговую дорожку. Окно экрана загорится и покажет обратный отсчет от 3 для подготовки к началу тренировки. Также каждый раз после запуска двигателя раздается еще один звуковой сигнал. Далее беговая дорожка придет в движение. (Примечание: Если на поручне приобретенной вами модели беговой дорожки имеется кнопка "Start", она является эквивалентной кнопке "Start" на панели).
- 6. Кнопка "Stop": Во время бега нажмите на эту кнопку, чтобы остановить беговую дорожку. При этом скорость бегового полотна постепенно снизится от текущей максимальной скорости до полной остановки (Примечание: Если на поручне приобретенной вами модели беговой дорожки имеется кнопка "Stop", она является эквивалентной кнопке "Stop" на панели).
- 7. Ручка регулировки скорости: Поверните ручку для регулировки скорости. Поворот по часовой стрелке добавит скорость до подходящего вам значения, поворот против часовой стрелки уменьшит скорость до подходящего вам значения (Примечание: Если на поручне приобретенной вами модели беговой дорожки имеются кнопки "Speed +/- " , они являются эквивалентом ручке регулировки скорости на панели).
- 8. Кнопки регулировки наклона: используйте эти кнопки для регулировки величины наклона. Так, нажатие на кнопку "Ascend + " увеличит текущее значение наклона до подходящего вам значения. Нажатие на кнопку "Ascend -

" используется для уменьшения наклона до подходящего вам значения (Примечание: Если на поручне приобретенной вами модели беговой дорожки имеются кнопки "Ascend +/-" , они являются эквивалентом кнопкам регулировки наклона на панели)

9. Красный ключ безопасности: при срабатывании красного ключа безопасности беговая дорожка немедленно останавливается.

# *Как НЕПРАВИЛЬНО запускать тренажер*

- 1. Встаньте на беговую ленту и запустите беговую дорожку.
- 2. Запустите беговую дорожку без закрепления ключа безопасности.
- 3. После запуска беговой дорожки запрыгните на уже двигающуюся беговую ленту.
- 4. Запустите беговую дорожку сразу на высокой скорости.
- 5. Разрешите использование беговой дорожки несовершеннолетними, лицами с ограниченными физическими и умственными возможностями.

# *Подключение к приложению*

Для подключения мобильного приложения к беговой дорожке (доступно только для моделей с этой функцией) ознакомьтесь с инструкциями во вкладыше.

# **Обслуживание тренажера**

Важное напоминание:

-Не используйте для чистки беговой дорожки наждачную бумагу и растворители.

Во избежание повреждения контроллер беговой дорожки не должен находиться под прямым воздействием солнечных лучей или влаги.

-Часто проверяйте и повторно затягивайте крепления всех деталей беговой дорожки. Поврежденные детали должны быть немедленно заменены.

-Беговая лента является наиболее уязвимой деталью в процессе эксплуатации. Пожалуйста, своевременно заменяйте ее при серьезном износе.

## *Выравнивание беговой ленты*

Регулировка беговой ленты включает в себя два важных аспекта: регулировка натяжения и регулировка ее положения относительно центра беговой платформы. Беговая лента была тщательно отрегулирована на заводе, но в процессе эксплуатации она растягивается и отклоняется от своего изначального центрального положения, что приводит к трению бегущей ленты о боковые декоративные накладки. Растяжение беговой ленты в процессе эксплуатации является нормальным явлением. Если при использовании тренажера вы заметили, что беговая лента проскальзывает или продвигается вдоль беговой платформы неравномерно, вы можете исправить это посредством регулирования натяжения беговой ленты.

1. Как отрегулировать натяжение беговой ленты?

1) Вставьте шестигранный ключ 6 мм в регулировочный винт на левой стороне беговой платформы. Затем поверните его на 1/4 оборота по часовой стрелке, чтобы провернуть задний валик для натяжения бегового полотна. 2) Повторите шаг 1 для регулировки винта с левой стороны. Убедитесь, что поворачиваете винты на одинаковый угол, чтобы валик был расположен строго параллельно раме.

3) Повторяйте шаги 1 и 2 до тех пор, пока беговая лента не перестанет проскальзывать.

4) Пожалуйста, следите за тем, чтобы не натягивать беговую ленту слишком туго. Это приведет к повреждению ленты, увеличению давления на передний/задний валики, повреждению подшипников и других элементов, появлению ненормального шума или иных проблем. Если вы хотите уменьшить натяжение ходового ремня, поворачивайте ключ против часовой стрелки, при этом не забывая о том, что левая и правая стороны валика должны вращаться одинаково.

2. Как выровнять положение беговой ленты?

При использовании беговой дорожки давление на беговую ленту неравномерно из-за того, что во время бега мы действуем на нее ногами с разной силой. Это приводит к отклонению беговой ленты от центрального положения на беговой платформе.

Такое отклонение является нормальным. После каждой тренировки лента должна возвращаться в центральное положение. Если этого не происходит, необходимо отрегулировать ее положение в соответствии с изначальным центром:

1) Запустите беговую дорожку вхолостую и установите скорость на 6 км/ч.

2) Обратите внимание на расстояние от беговой ленты до левой и правой боковых накладок.

Если лента явно смещена влево, то шестигранным ключом поверните левый винт на 1/4 оборота по часовой стрелке;

Если лента явно смещена вправо, то шестигранным ключом поверните правый винт на 1/4 оборота по часовой стрелке;

Если после этого лента по-прежнему находится не посередине, повторите описанные выше действия до тех пор, пока не будете довольны результатом.

3) После возвращения ленты в центральное положение установите скорость на 1 км/ч и понаблюдайте за отклонением беговой ленты и плавностью хода. Если отклонение все еще есть, повторите действия по регулировке.

4) Внимание! Не затягивайте винты слишком сильно! Это приведет к необратимому повреждению подшипника! Если описанные выше действия не дают результата, необходимо повторно ослабить и затянуть беговую ленту. Важно: Беговая лента является наиболее уязвимой деталью в процессе эксплуатации. Пожалуйста, своевременно заменяйте ее при серьезном износе.

# **Рекомендации по тренировкам**

- *1. На что обратить внимание перед тренировкой*
- 1.1 Любая успешная тренировка должна включать в себя разминку, активную аэробную часть и заминку. Частота тренировок должна быть не менее двух-трех раз в неделю с одним днем отдыха от тренировок. Через несколько месяцев можно увеличить количество тренировочных дней до четырех-пяти.
- 1.2 Разминка перед тренировкой очень важная часть занятий. Разминаться необходимо пред каждой тренировкой. Хорошая разминка может подготовить организм к следующей, более интенсивной части занятия, поскольку именно разминка помогает мышцам разогреться и растянуться. В процессе разминки улучшается кровообращение, учащается пульс, к мышцам поступает больше кислорода.
- 1.3 Важность заминки после тренировки. Отсутствие заминки приводит к напряжению мышц и снижению их эластичности, что повышает местное кровяное давление, не позволяет организму вовремя устранять местные воспалительные факторы и избавляться от отходов метаболизма. Все это замедляет процесс восстановления после тренировки. На следующий день ваше тело всегда будет неготовым к следующему занятию, что легко приводит к накоплению усталости и появлению боли.

*2. Упражнения для разминки* 

2.1 Ходьба на месте:

Это упражнение заставит все тело почувствовать прилив энергии. Встаньте прямо, руки расположите по обеим сторонам тела. Делайте шаги на месте, поочередно поднимая левое и правое колени, чтобы бедро образовывало прямой угол к корпусу. Не забывайте делать соответствующие поочередный подъемы рук. После каждых 20 шагов отдыхайте 1 минуту.

2.2 Выпады вперед:

Сделайте глубокий выпад вперед левой ногой, не отрывая правого колена от земли. Обопритесь правой ладонью о землю и выведите левый вперед, в положение перед левой стопой. Затем заведите левую руку назад и, сделав толчок вверх, вернитесь в исходное положение. Затем сделайте такой же  $\blacktriangleright \blacktriangleright \blacktriangleright \blacktriangleright \blacktriangleright \blacktriangleright$ правой ноги и вернитесь в исходное. Выполнять по 10 раз для каждой ноги.

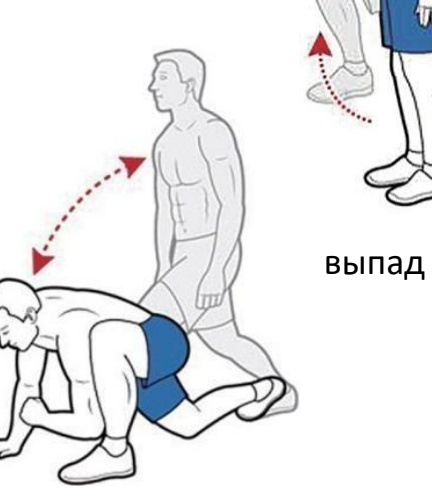

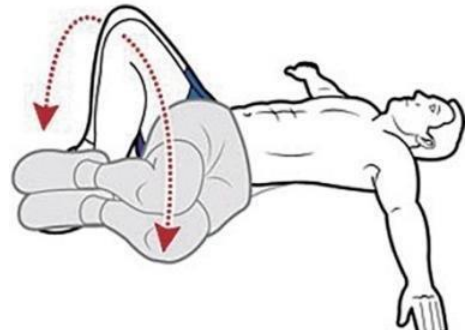

2.3 Развороты бедер:

Лягте на спину, согнув ноги к коленях. Поставьте стопы на земле, руки вытяните в стороны.

Разверните бедра влево, сохраняя ноги согнутыми, пока левое колено не коснется земли. Затем разверните их вправо, пока правое колено не коснется земли. Повторите по 10 раз на каждую сторону.

Это упражнение помогает растянуть мышцы туловища и спины. Лежа на левом боку, сведите ноги вместе и согните колени под углом 90 градусов. Между коленями положите полотенце. Затем, сохраняя колени и бедра неподвижными, разверните туловище и правую руку, стараясь достать правым плечом до земли. Выдохните на 2 секунды, затем вернитесь в исходное положение. Выполнить по 10 раз на каждую сторону.

# 2.5 Ходьба на руках:

Выпрямите ноги, наклонитесь и положите ладони на пол. Подтяните живот и выполняйте движения руками, словно они заменяют ноги. Сделайте несколько шагов вперед и назад (колени при этом сгибать нельзя). Делайте это непрерывно в течение 1 минуты. Это упражнение способствует тренировке подколенных сухожилий, нижней части спины, а также ягодичных и икроножных мышц.

- *3. Упражнения для заминки*
- 3.1 Растяжка лопаток:

Это простое и эффективное упражнение на растяжку, особенно для растяжки мышц вокруг плечевого сустава. Встаньте прямо, расставив ноги на ширину бедер, слегка согните колени, заведите левую руку за плечо. Слегка согните ее в локте и возьмитесь правой рукой за левый локоть. Затем притяните левый локоть к туловищу, пока не почувствуете, как растягиваются мышцы плеч. Затем поменяйте сторону. Повторите те же действия.

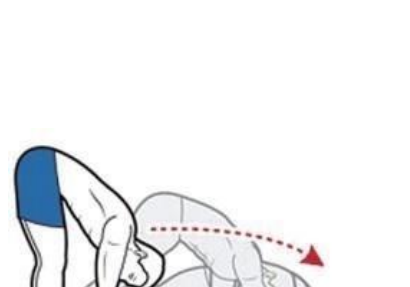

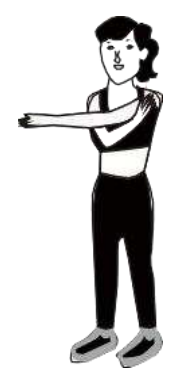

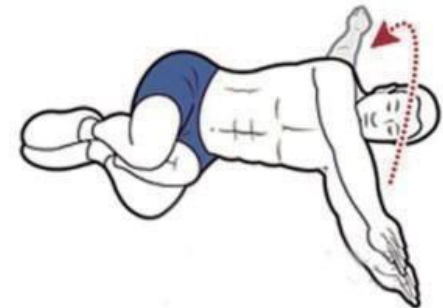

3.2 Растяжка трицепса:

Поднимите левую руку над головой, согнув в локте. Обхватите левый локоть правой ладонью. С легким усилием потяните левый локоть вправо, насколько это возможно. Почувствуйте, как растягиваются мышцы задней поверхности левой руки.

3.3 Растяжка грудной клетки:

Это упражнение направлено главным образом на растяжение грудной клетки, что позволяет расслабить мышцы и повысить их эластичность. Встаньте рядом с устойчивой вертикальной опорой. Положив одну руку на опору, удерживайте ее руку и плечо в одной плоскости. Медленно продвигайтесь вперед, пока не почувствуете растяжение мышц груди.

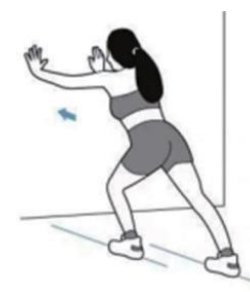

3.4 Растяжка икроножных мышц:

Примите положение стоя на расстоянии большого шага перед стеной, руками опираясь на стену. Встаньте так, чтобы ноги находились на ширине бедер. Сделайте шаг левой ногой вперед, согнув ее в колене. Почувствуйте растяжение правой икроножной мышцы. Затем поменяйте стороны, чтобы растянуть левую икру.

# 3.5 Растяжка квадрицепса

Встаньте на одну ногу, а другую отведите назад. Слегка придерживая рукой лодыжку, медленно прижимайте голень к бедру. Через 10 секунд поменяйте ноги и растяните мышцу другой ноги. В процессе выполнения упражнения верхняя часть тела выпрямляется, а нижние конечности медленно растягиваются. Избегайте чрезмерного напряжения в коленном суставе.

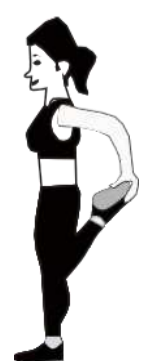

# 3.6 Растяжка мышц спины

Поставьте ноги вместе, руками обопритесь на вертикальную поверхность. Держите тазобедренные суставы и плечи на одной высоте. Руки вытяните перед собой к голове. Держите руки и ноги прямыми, напрягите спину и на выдохе надавите на опорную поверхность, придав спине форму дуги. Удерживайте положение в течение 10 секунд. Повторите 4 раза.

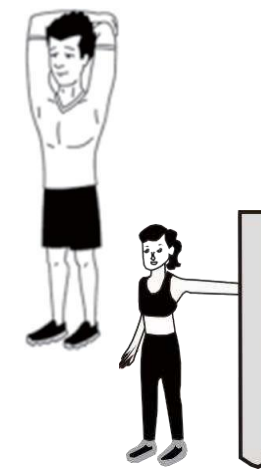

# **Гарантийные обязательства**

1. Объем гарантии:

Мы гарантируем, что настоящий продукт изготовлен из высококачественных материалов. При нормальной эксплуатации, в случае возникновения любых проблем мы будем нести гарантийные обязательства. Гарантийный срок составляет 1 год, считая с даты покупки. Если у вас возникли проблемы с качеством товара, пожалуйста, свяжитесь с нашей службой поддержки в течение 12 месяцев. Пожалуйста, не утилизируйте изделие вместе с бытовыми отходами. Гарантия распространяется на следующие комплектующие: рама, провода, поручень, двигатель, подвижные колеса и т.д.

2. Гарантия не распространяется на следующие случаи:

- 2.1 Повреждения, вызванные внешними причинами.
- 2.2 Использование неоригинальных комплектующих.
- 2.3 Самостоятельный ремонт или неправильное обращение с устройством.
- 2.4 Несоблюдение инструкций по эксплуатации.

2.5 Гарантия не распространяется на уязвимые детали, подверженные нормальному износу, такие как беговые ленты и валики, и их запасные элементы.

- 3. Для приобретения негарантийных комплектующих обращайтесь в службу поддержки клиентов. Пожалуйста, будьте готовы предоставить следующую информацию:
	- 3.1 Ваш вопрос
	- 3.2 Модель беговой дорожки
	- 3.3 Серийный номер аксессуара
	- 3.4 Доказательство покупки

#### **Инструкция к консоли**

- 1. Меры предосторожности
- 1) Для обеспечения нормальной работы устройства не загружайте в него никаких сторонних приложений.
- 2) Периодически выполняйте очистку памяти устройства.
- 3) Старайтесь не использовать стороннее ПО. При выходе из стороннего ПО сначала нажмите Return (кнопка Возврат).
- 4) Данное устройство не может подключаться к сети WIFI, требующей загрузки веб-страницы для проверки пользовательских данных.
- 2. Использование во время тренировки
- 1) Беговая дорожка замедлится и самостоятельно прекратит движение после нажатия кнопки "Stop" во время тренировки.
- 2) Беговая дорожка отобразит данные о сердцебиении примерно через 5 секунд после того, как спортсмен возьмется за рукоятку пульсометра обеими руками.
- 3) Ключевым моментом в занятиях является разогрев перед бегом и медленная остановка в конце тренировки.
- 4) Обычно спортсменам рекомендуется медленно идти в течение 5 минут, затем быстро идти или бежать во время основной тренировки и, наконец, медленно бежать в течение 5 минут до полной остановки. **Пояснения: При беге установите на тренажере небольшую скорость и походите в течение 5 минут. Это приведет ваш организм в рабочее состояние. Далее постепенно увеличивайте скорость движения. Когда скорость увеличится до уровня "5" или "6", вы перейдете в режим ходьбы или бега трусцой. После того как ваш организм адаптируется и к этому состоянию, вы можете поддерживать или увеличивать скорость и наклон в соответствии с собственными потребностями и выполнять основную тренировку около 20 минут. После этого рекомендуется установить более медленную скорость и пройтись в течение 5 минут для успокоения сердцебиения. Ваш организм постепенно вернется к состоянию, в котором он был перед тренировкой. В целом тренировка должна занимать примерно 30 минут.**

**Обычно именно 30-минутные тренировки дают лучший эффект. Помните, что продолжительность тренировки для непрофессиональных спортсменов не должна превышать 60 минут. Слишком длительная тренировка может вызвать чрезмерное утомление.** 

5) Управление наклоном во время бега

Какой бы ни был ваш целевой угол наклона, установите его на "0" в начале тренировки. После 5 минут медленной ходьбы, когда ваш организм адаптируется, постепенно увеличивайте наклон по мере необходимости. Это позволяет расходовать больше калорий за то же время тренировки, но помните, что больший наклон не подходит для длительного бега.

6) Контроль частоты пульса во время бега

Пожалуйста, не сходите с беговой дорожки сразу после завершения беговой части тренировки. При беге кровь в организме концентрируется в основном в нижних конечностях. Ритмичное сокращение мышц может помочь крови нижних конечностей вернуться к сердцу. Однако если сразу после бега остановиться, то эффект сжатия внезапно исчезает, и скорость возвращения крови к сердцу замедляется. Это, в свою очередь, может привести к недостаточному кровоснабжению головного мозга. В тяжелых случаях это может вызвать тяжелые симптомы вплоть до инсульта.

Данная беговая дорожка оснащена функцией контроля частоты сердечных сокращений. Вы можете оценить, стоит ли прекратить тренировку или замедлить темп, измерив текущую частоту сердечных сокращений. Возьмитесь обеими руками за пульсометр на поручнях тренажера. Примерно через 5 секунд данные о вашем пульсе будут выведены на экран. Устройство автоматически рассчитает частоту сердечных сокращений для выполнения упражнений. Как правило, по окончанию тренировки частота пульса опускается ниже 120, и это нормально.

#### **1. Начало работы**

#### **Быстрый старт:**

- 1. Включите устройство и установите ключ безопасности на надлежащее место под панелью управления.
- 2.После запуска на экране появится основной интерфейс.

3.Нажмите кнопку "Start" на панели. Беговая дорожка начнет движение на минимальной скорости и с минимальным наклоном. Для изменения уклона и скорости необходимо использовать кнопки регулировки наклона или скорости.

# **2. Интерфейс экрана**

Основной интерфейс имеет 9 функциональных модулей: **прогноз погоды, местное аудио и видео, Интернет** (встроенное видеоприложение), **WIFI-соединение, очистка памяти, настройки оформления, приложения, настройки, тренировочный раздел**  (отсчет времени, отсчет калорий, отсчет дистанции, отсчет шагов, программное движение, контроль пульса, режим бега, режим сюжета, пользовательский режим).

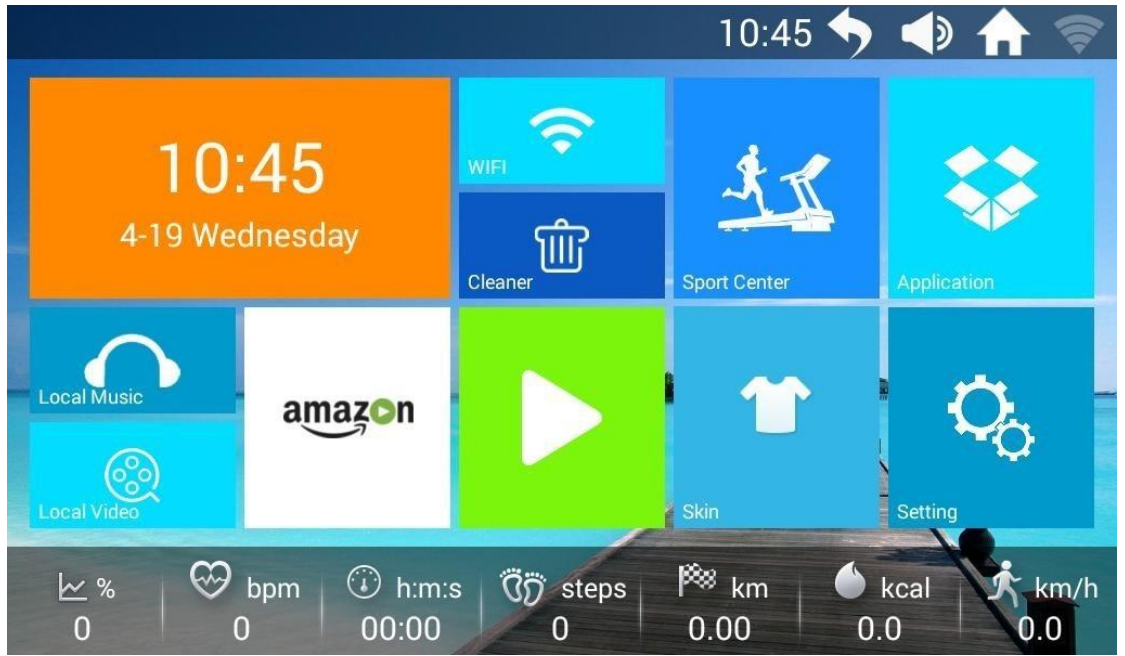

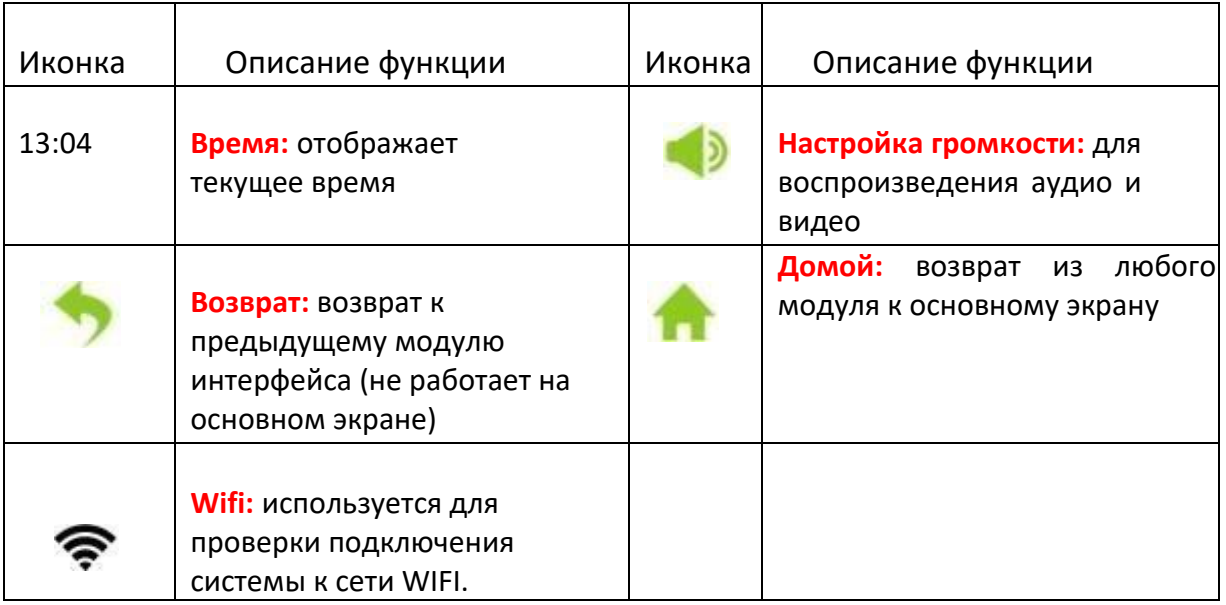

**Подробное объяснение каждого элемента управления основного интерфейса** 

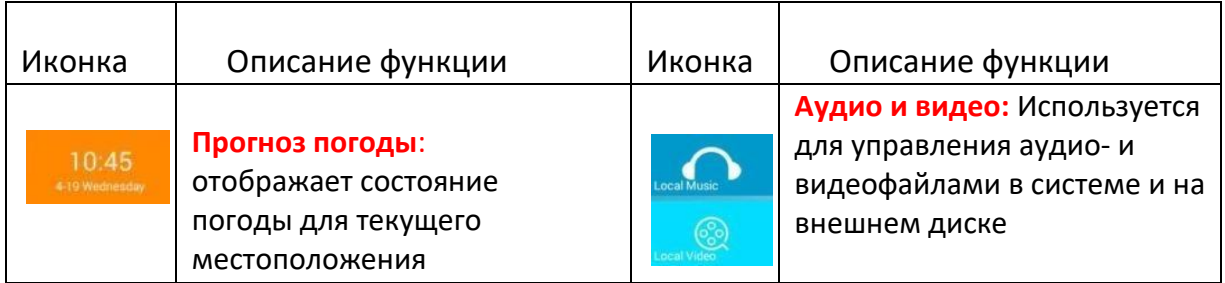

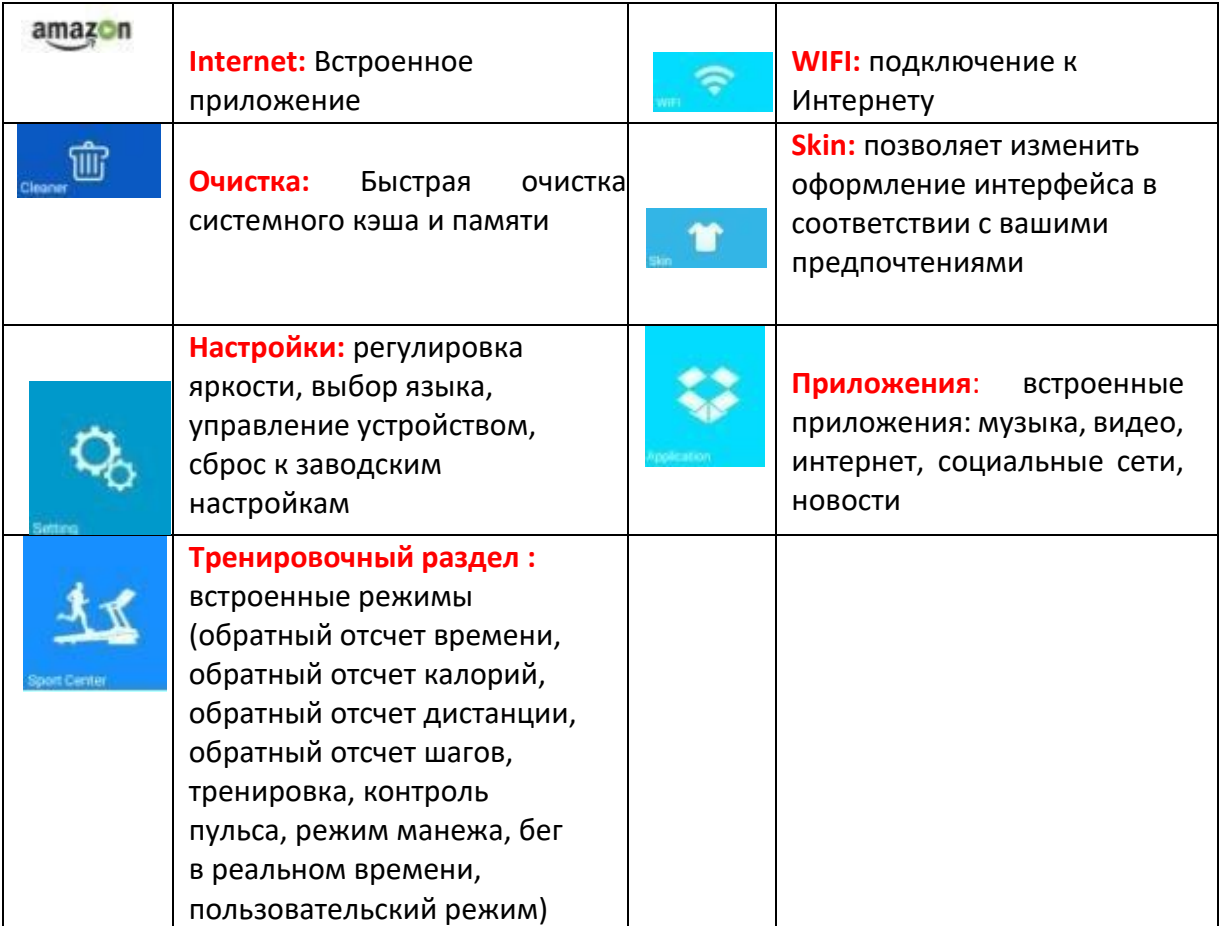

# Управление функциями

#### 1. **Прогноз погоды**:

Используется для управления текущим временем и отображать данные о местной погоде.

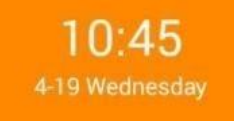

Возможность ручной корректировки текущего времени и даты

Текущее время и дата могут обновляться при подключении к Интернету

#### 1.1. Ручная настройка времени, даты и местоположения.

10:45 **(1) Нажмите 419 Wednesday** для вручного ввода данных.

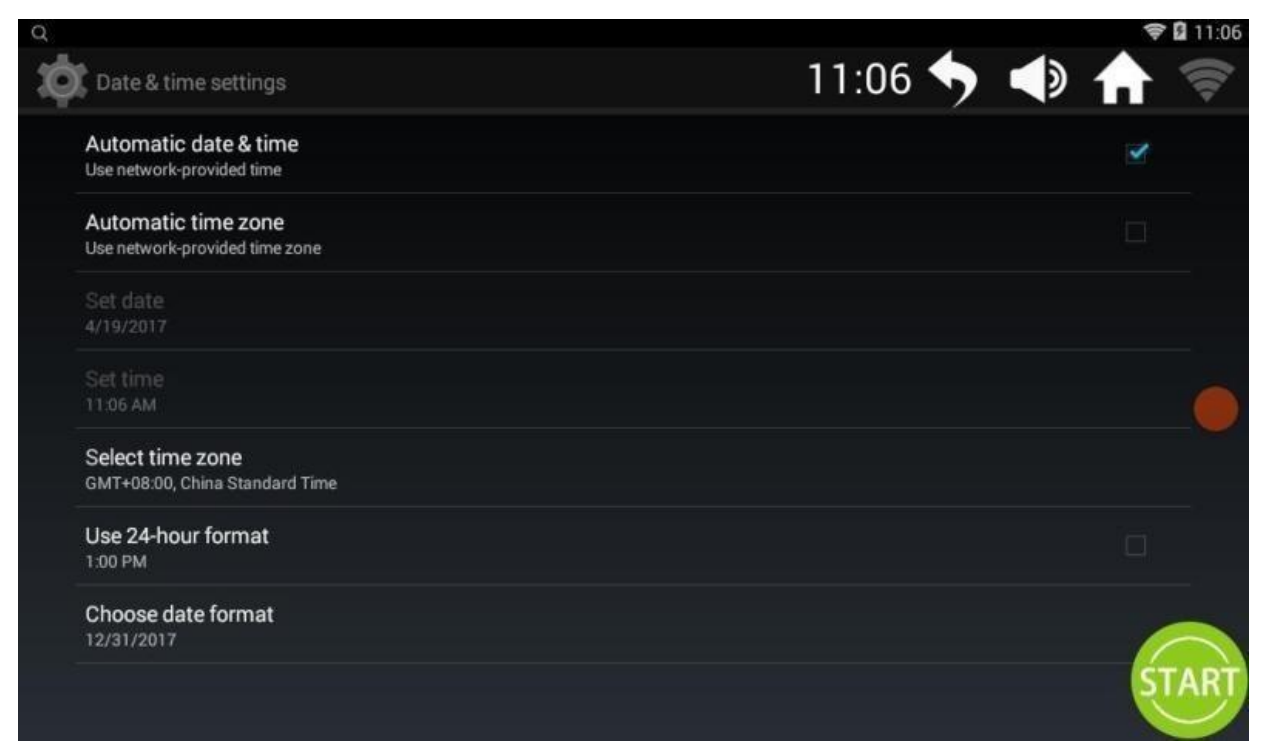

#### **2. Аудио и видео**

Используется для управления аудио- и видеофайлами в системе и на внешнем диске:

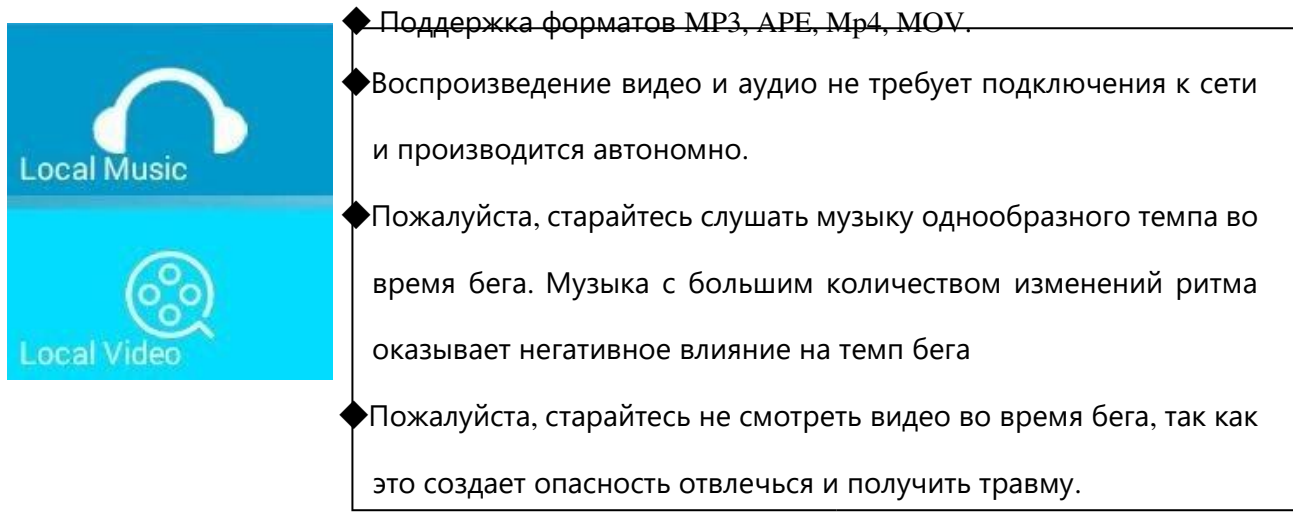

◆ Воспроизведение мультимедиа с USB-носителя

Вставьте USB-накопитель в USB-разъем и воспроизводите аудио- и видеофайлы с помощью стандартных элементов управления.

#### 2.1 Музыка

Нажмите на иконку **Нажмите на иконку для перехода в раздел Музыка**.

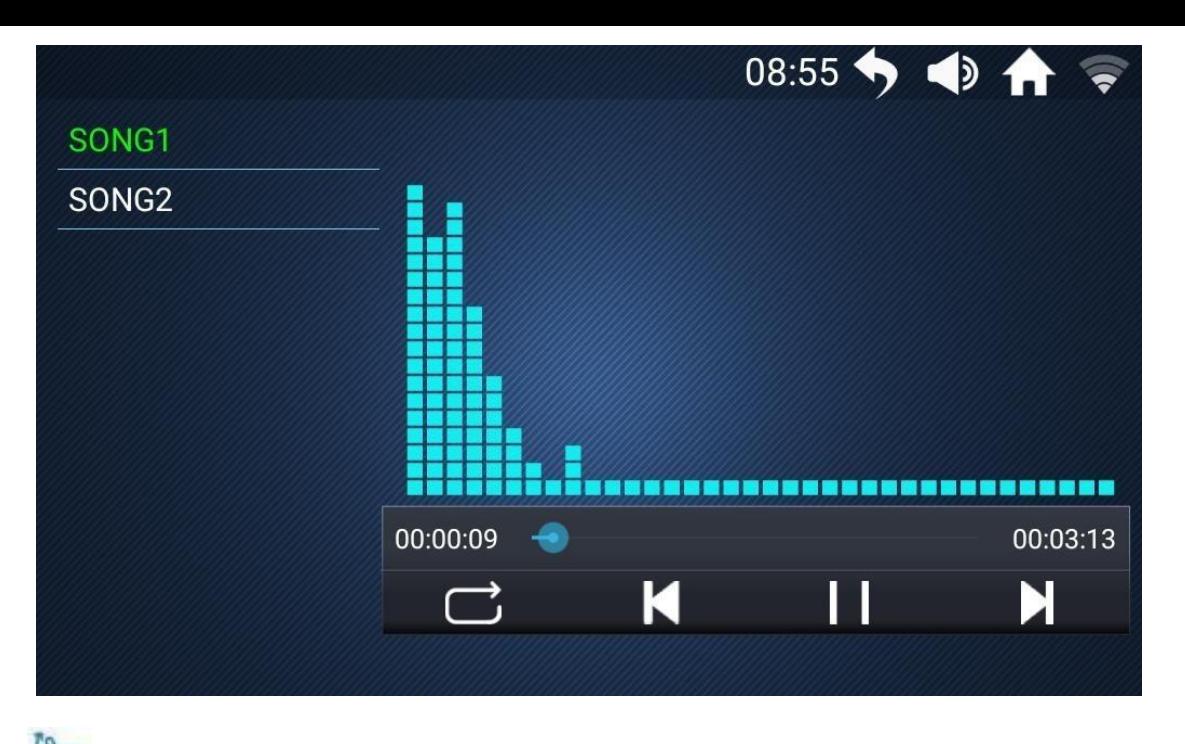

С помощью пролистывания вверх и вниз найдите название нужной песни в списке слева.

Нажмите на название песни, чтобы воспроизвести файл.

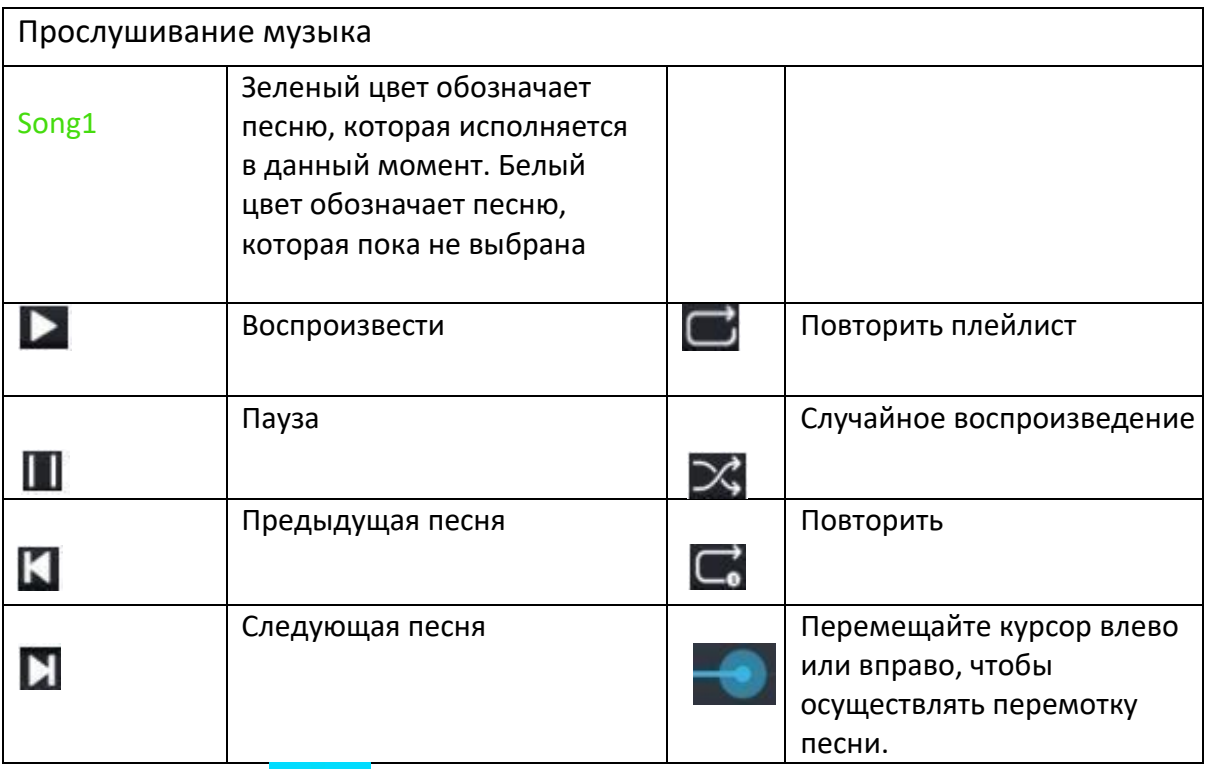

2.2 Видео Нажмите **для перехода в** раздел Видео.

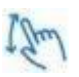

С помощью пролистывания вверх и вниз найдите название нужного видео в списке слева.

Нажмите на название, чтобы воспроизвести файл.

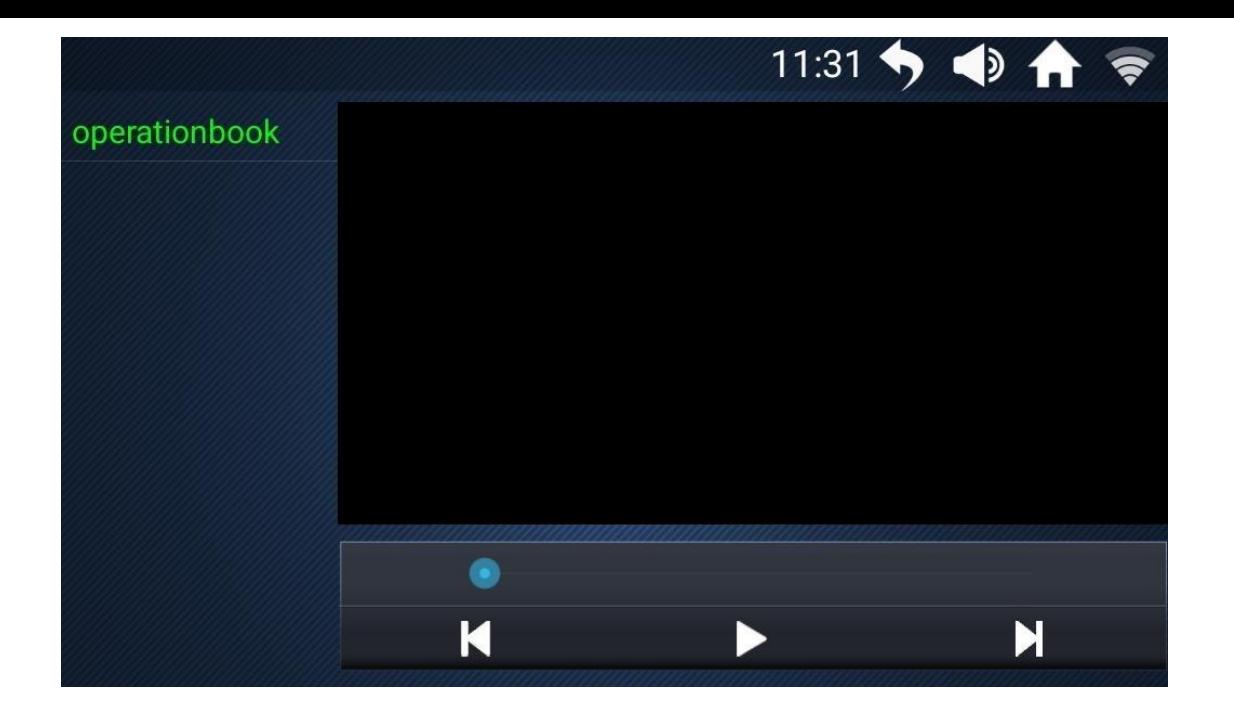

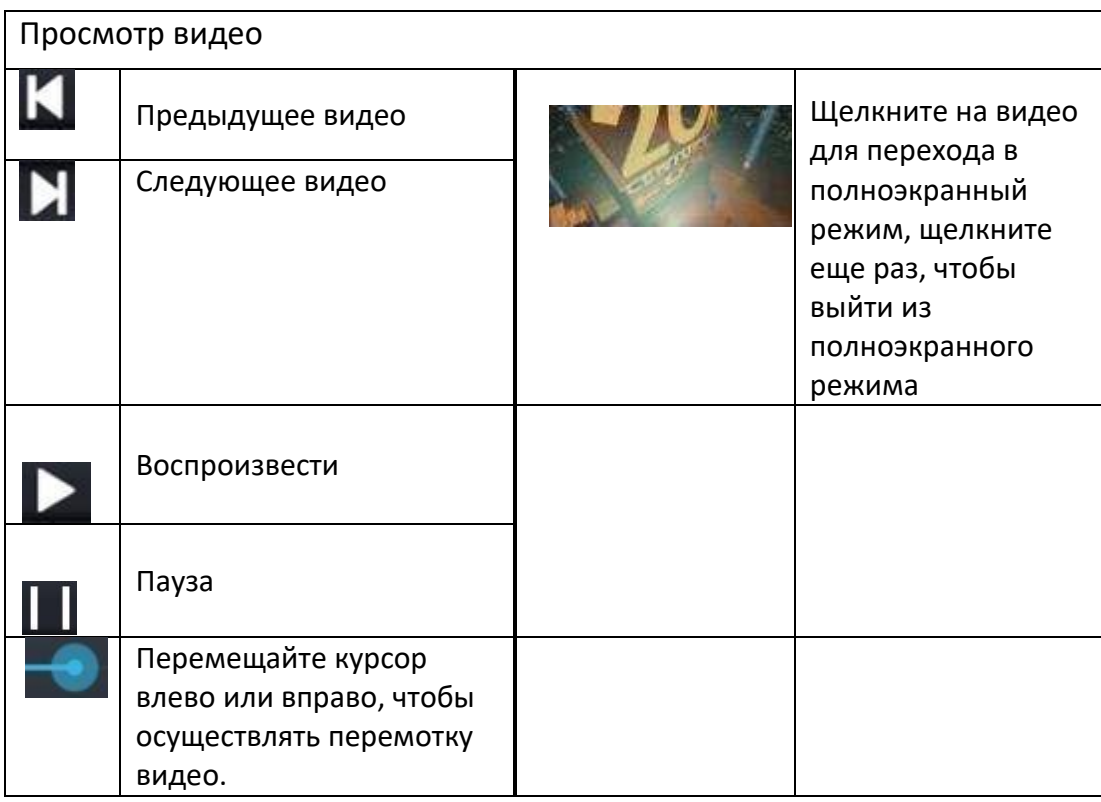

# 3. Интернет

# Встроенные приложения

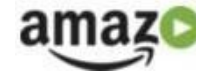

- ◆ Подключитесь к сети WIFI перед использованием.
- ◆ Пожалуйста, старайтесь не просматривать веб-

страницы и видео во время бега, это может отвлечь и

привести к случайной травме; Вы можете заняться

этим до и после тренировки.

◆ Во время бега слушайте ритмичную музыку, чтобы

уменьшить ощущение скуки во время тренировки.

**◆** Управление функциями встроенного приложения**:** 

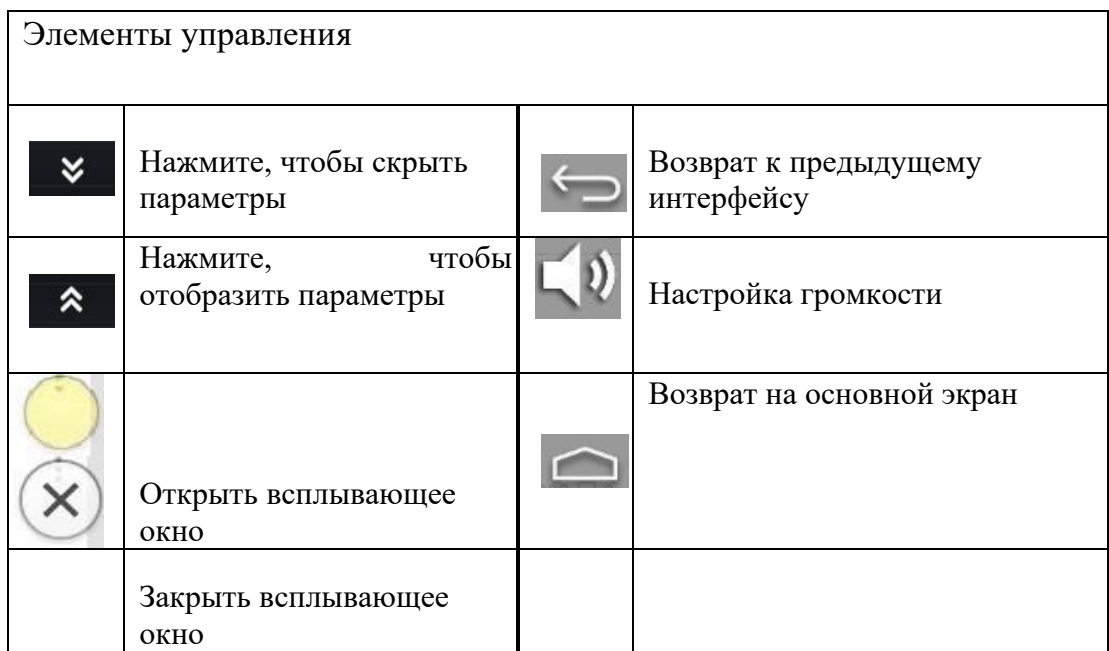

# 4、WIFI

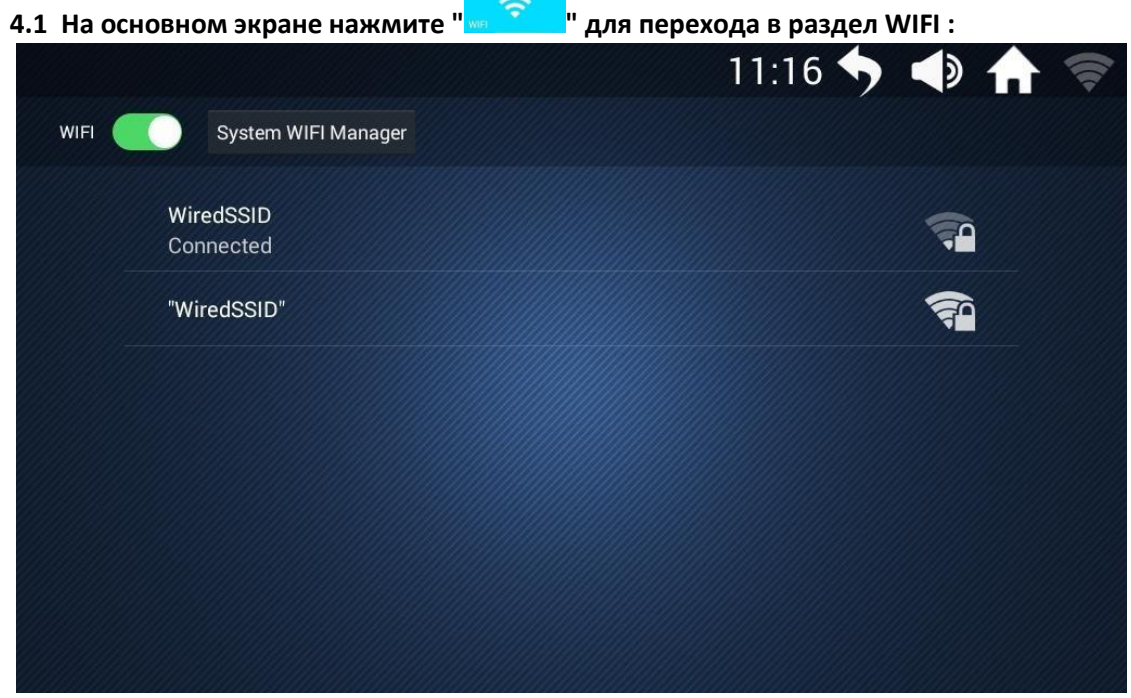

# 5、Очистка

5.1 Нажмите " **WEBENET BEE** 7 для перехода в раздел очистки памяти.

# 6、Тренировочный раздел

Обратный отсчет времени, обратный отсчет калорий, обратный отсчет дистанции, обратный отсчет шагов, тренировка, контроль пульса, режим манежа, бег в реальном времени, пользовательский режим.

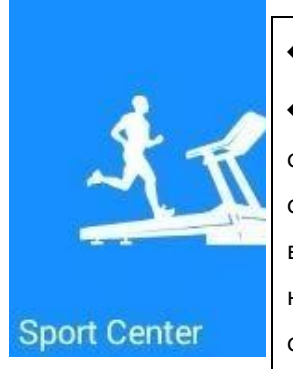

◆ Время каждой тренировки - не более 60 минут;

◆ Регулировка наклона беговой дорожки может увеличить сложность тренировки, имитируя реальные условия и тем самым делая вашу тренировку похожей на бег на свежем воздухе, а не на "бег на беговой дорожке". Однако, если наклон слишком велик, необходимо внимательно управлять скоростью тренировки, чтобы избежать падения; ◆ Есть простой критерий оптимальной скорости - это ощущение умеренной сложности при беге. Так, наличие пота при отсутствии одышки и дискомфорта означает, что скорость бега является оптимальной.

◆ **Перед выполнением упражнений обязательно проверьте крепление ключа** 

**безопасности。**При возникновении нештатной ситуации во время тренировки необходимо сорвать ключ безопасности, после чего беговая дорожка быстро замедляется и прекращает движение;

◆ Обращайте внимание на значение частоты пульса во время тренировок. **Максимальная частота сердечных сокращений определяется как 220 минус возраст (это предельная величина, для общей физической нагрузки пульс не должен превышать 90% от этой величины).** Пользователям старшего возраста это число нужно еще немного уменьшить;

◆ Любые энергичные физические нагрузки следует выполнять примерно через 30-60 минут после еды;

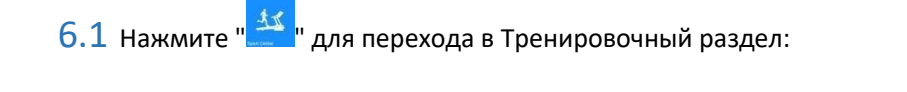

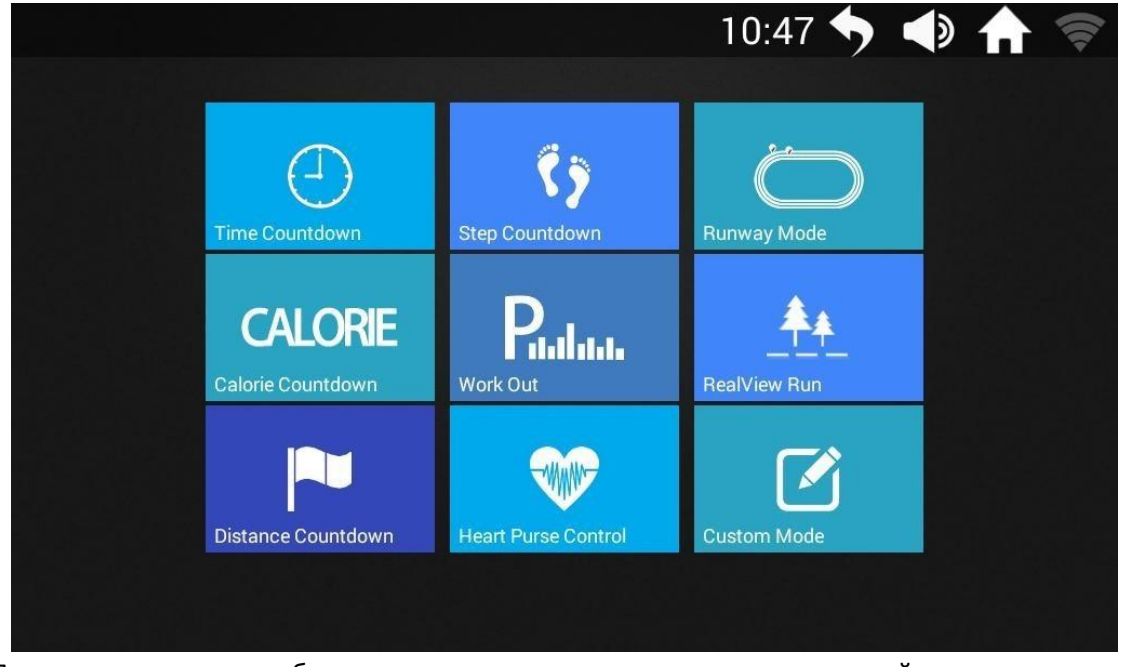

Пользователь может выбрать режим тренировки в соответствии со своей целью

Встроенные режимы

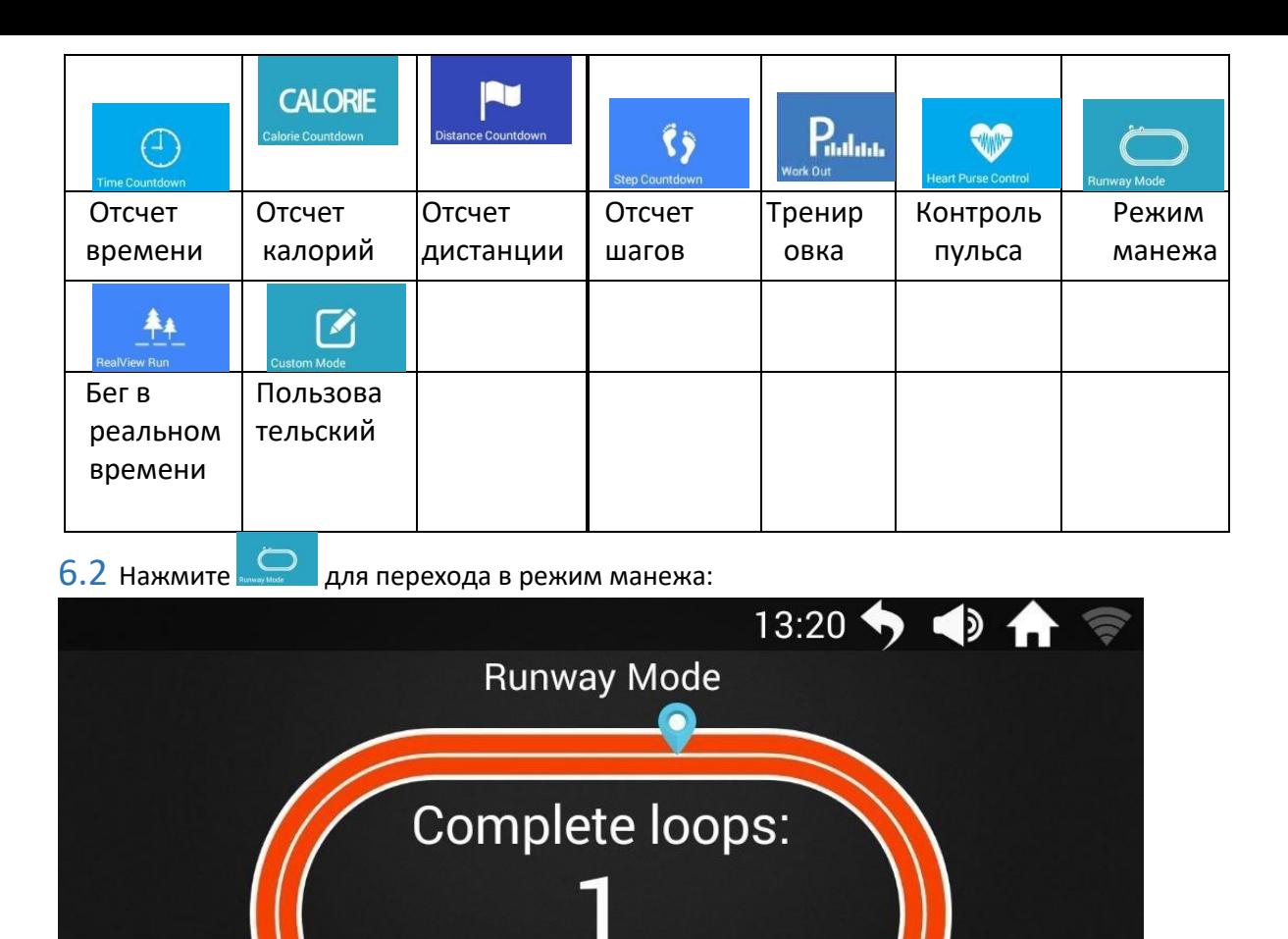

манежу составляет 400 метров. При повороте пиктограммы на

 $\circled{1}$  h:m:s

03:44

один оборот количество пройденных кругов автоматически считается равным 1, и так далее.

One loop:400m

**G**<sub>D</sub> steps

 $\overline{0}$ 

#### ◆ **Настройка параметров:**

 $\bigotimes$  bpm

 $\overline{0}$ 

◆

 $\circ$ 

 $\sim$  %

 $\overline{0}$ 

 $\Omega$ Щелкните в любой области экрана, чтобы открыть окно управления беговой дорожкой;

 $\frac{1}{2}$  km

 $0.62$ 

 $\bullet$  kcal

44.1

 $\tilde{\mathbf{N}}$  km/h

 $12.0$ 

Один круг по

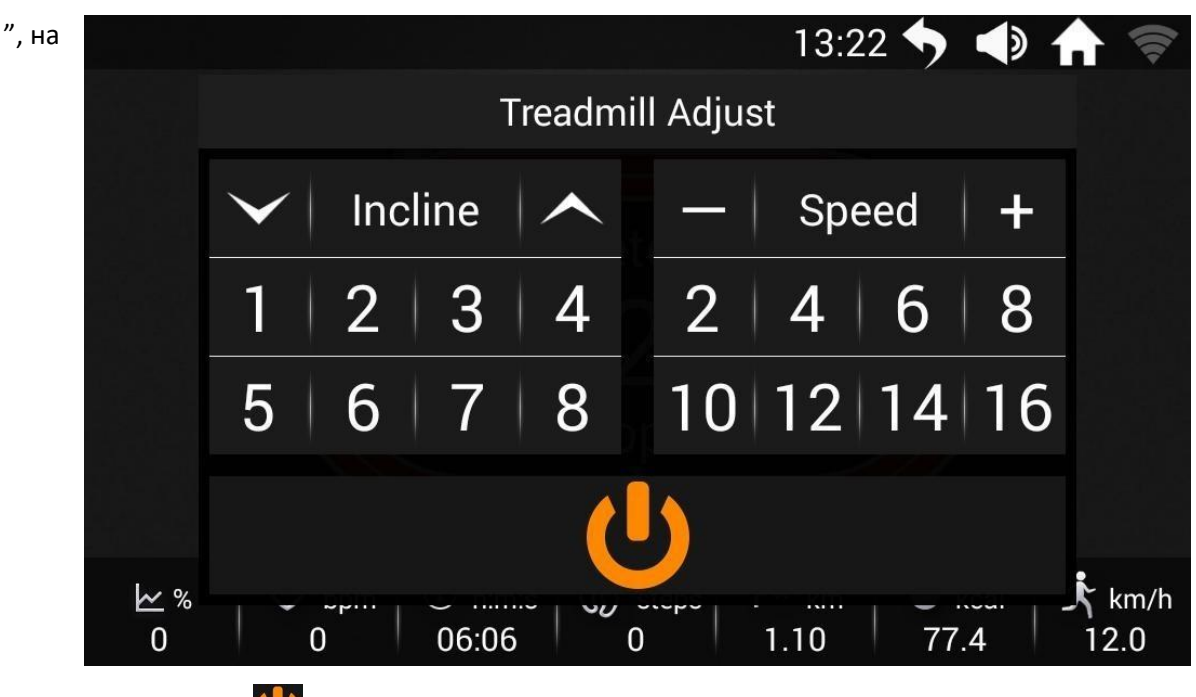

 $\circledR$  Нажмите

экране появятся два варианта: перезапуск и остановка, которые можно выбрать; при отсутствии ответа в течение трех секунд окно автоматически закрывается.

◆ Запуск режима манежа: **①**Настройте необходимые параметры движения

тренажера, используя кнопки + и -.

Нажмите кнопку "Start", и беговая дорожка автоматически включится через "3, 2, 1, GO". **②**Во время движения скорость и наклон можно регулировать кнопками на панели и всплывающем окне;

**(3)** Для регулировки параметров нажмите . Тренажер замедлится и остановится,

предложив два варианта на выбор: Restart **Stop** 

Нажмите кнопку "Back" , нажмите кнопку "Back" в правом верхнем углу, чтобы вернуться на основной экран для выполнения других операций. Для возврата в режим манежа перейдите в Тренировочный раздел;

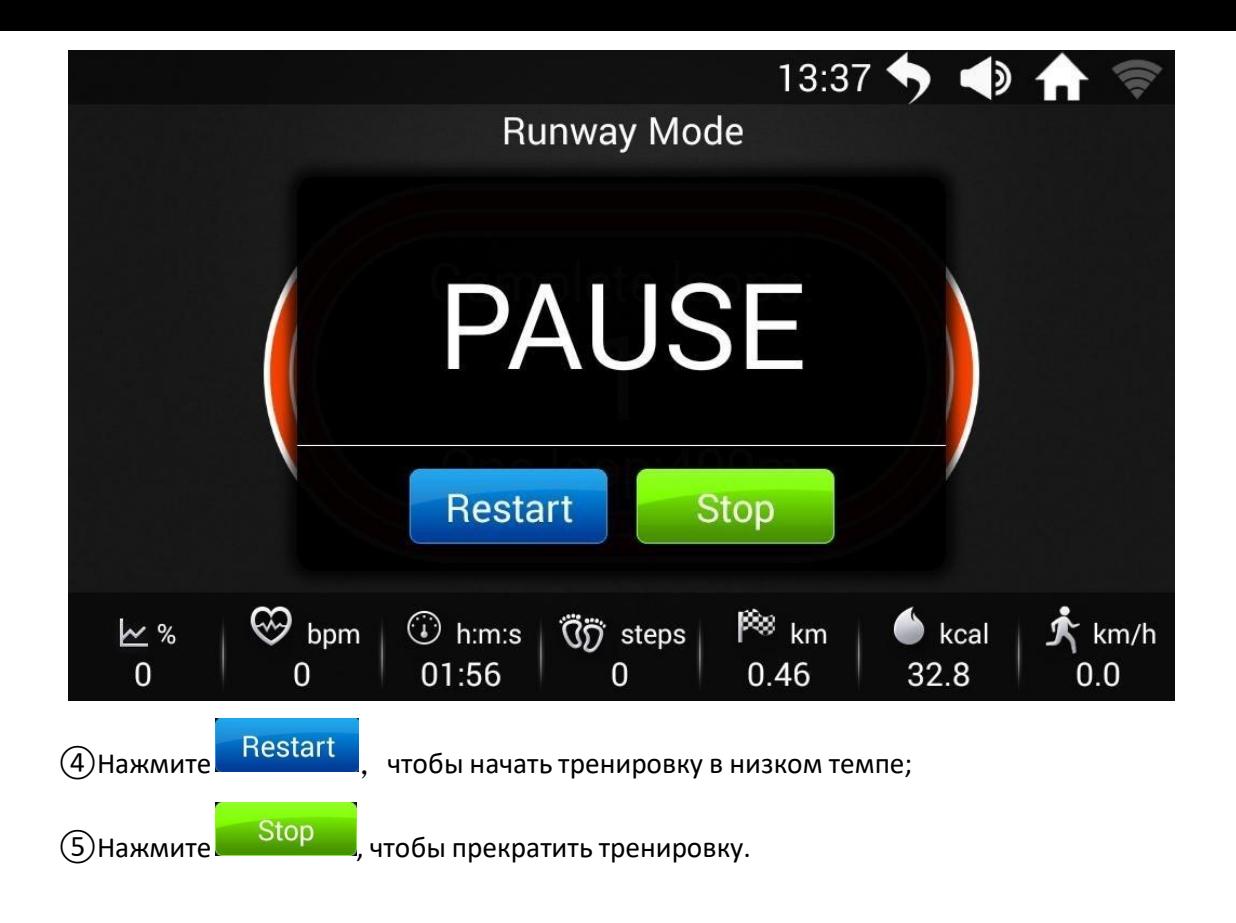

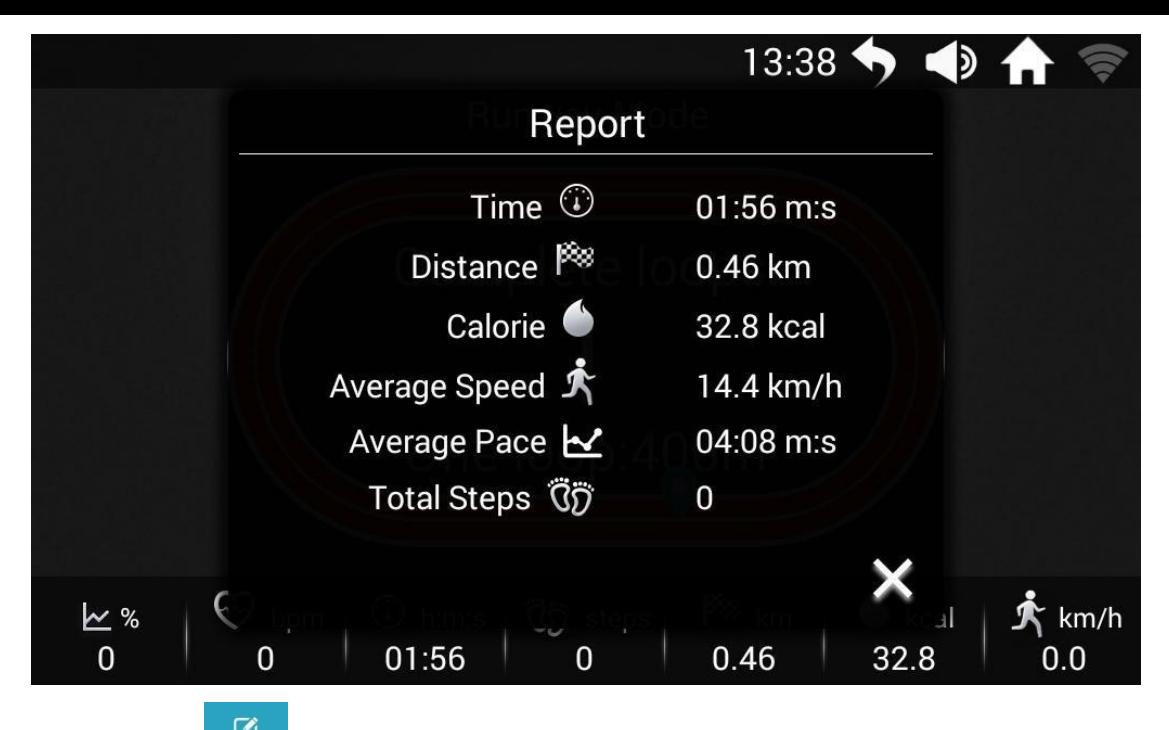

6.3 Нажмите , чтобы перейти в пользовательские настройки:

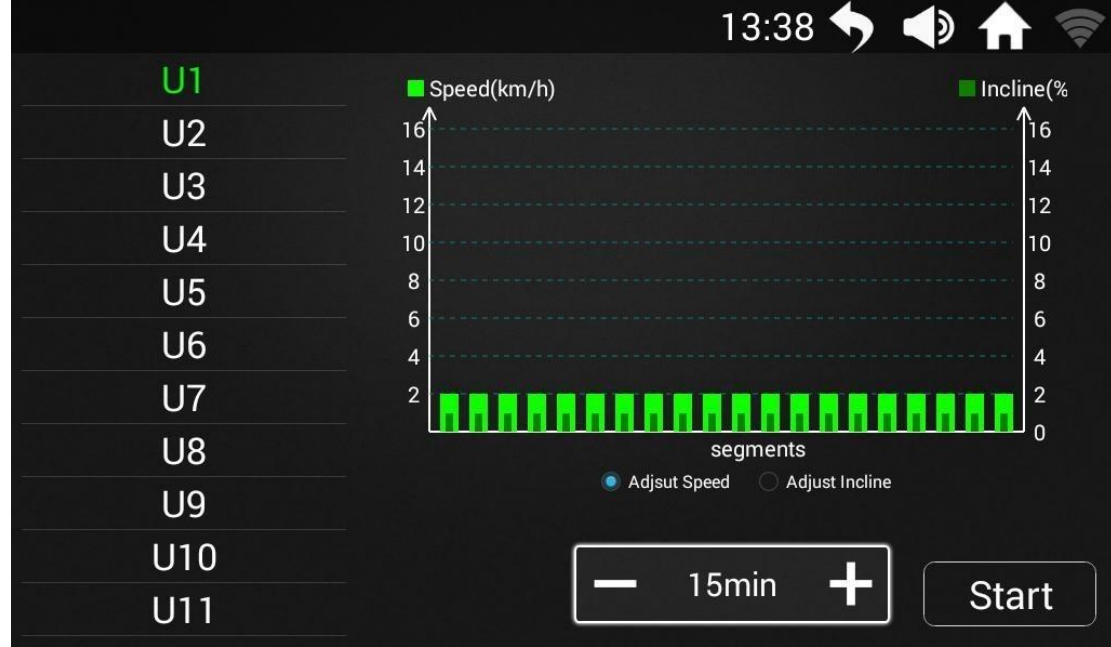

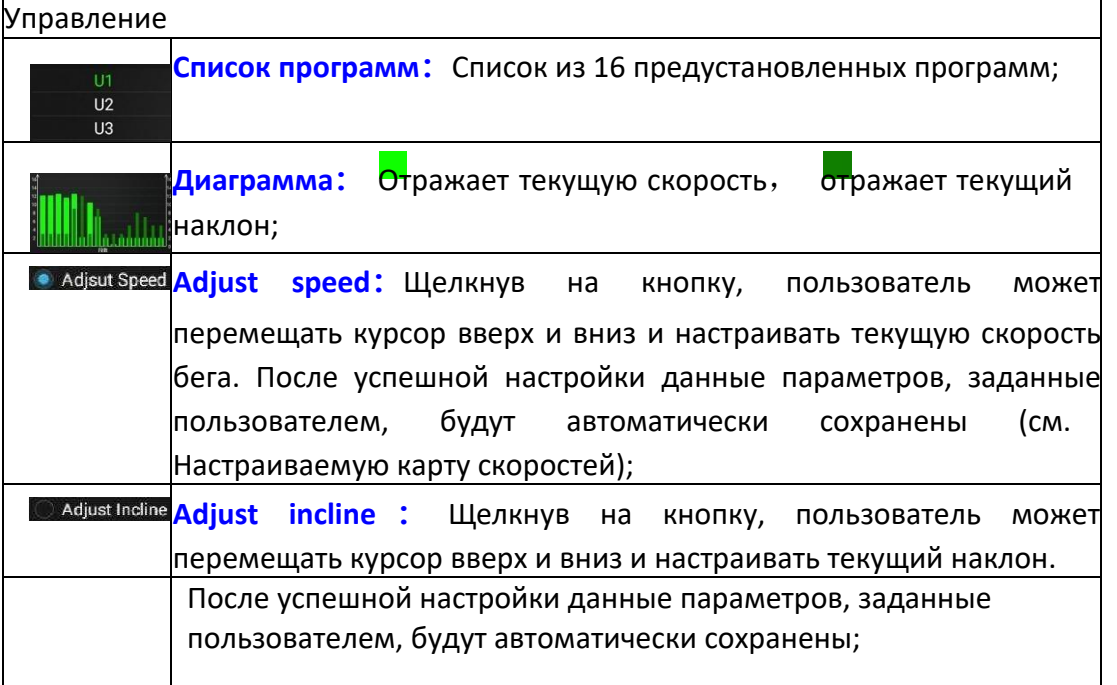

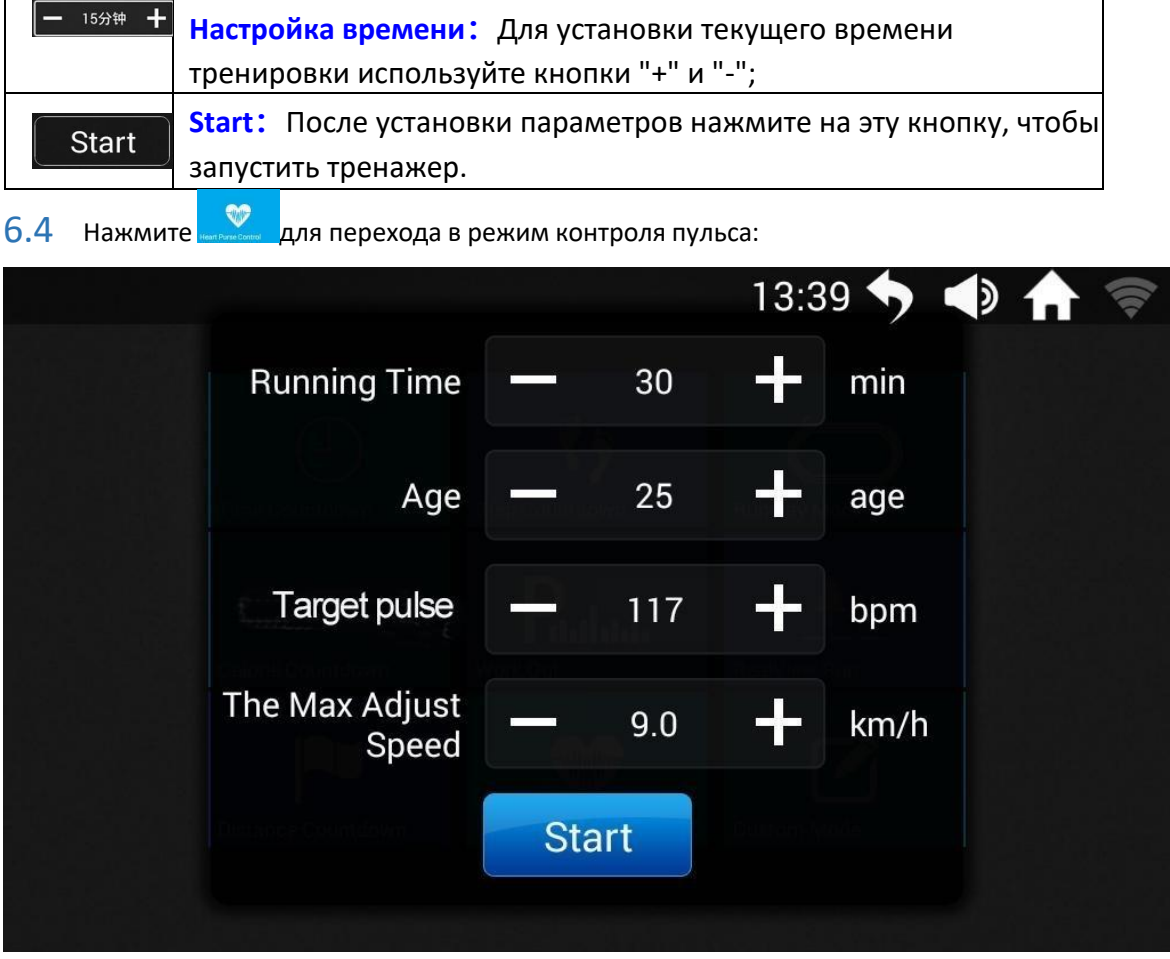

◆ Пользователь устанавливает параметры в соответствии со своими потребностями,

нажимает кнопку "Start", и беговая дорожка приходит в движение

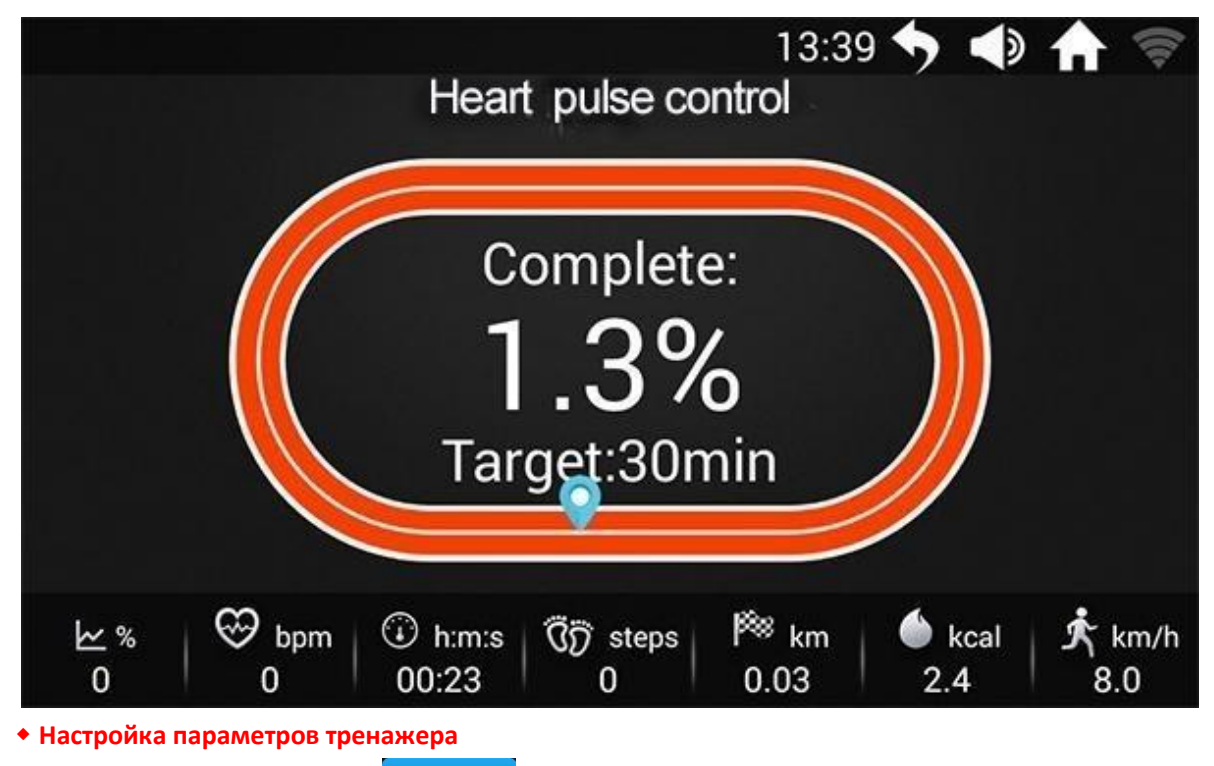

①Нажмите на кнопку , чтобы запустить беговую дорожку. Нажмите на

кнопку "Back" в правом верхнем углу, чтобы вернуться на основной экран для выполнения других операций. Для возврата в режим контроля пульса перейдите в Тренировочный раздел. При нажатии на любую область экрана появляется всплывающее окно управления параметрами беговой дорожки;

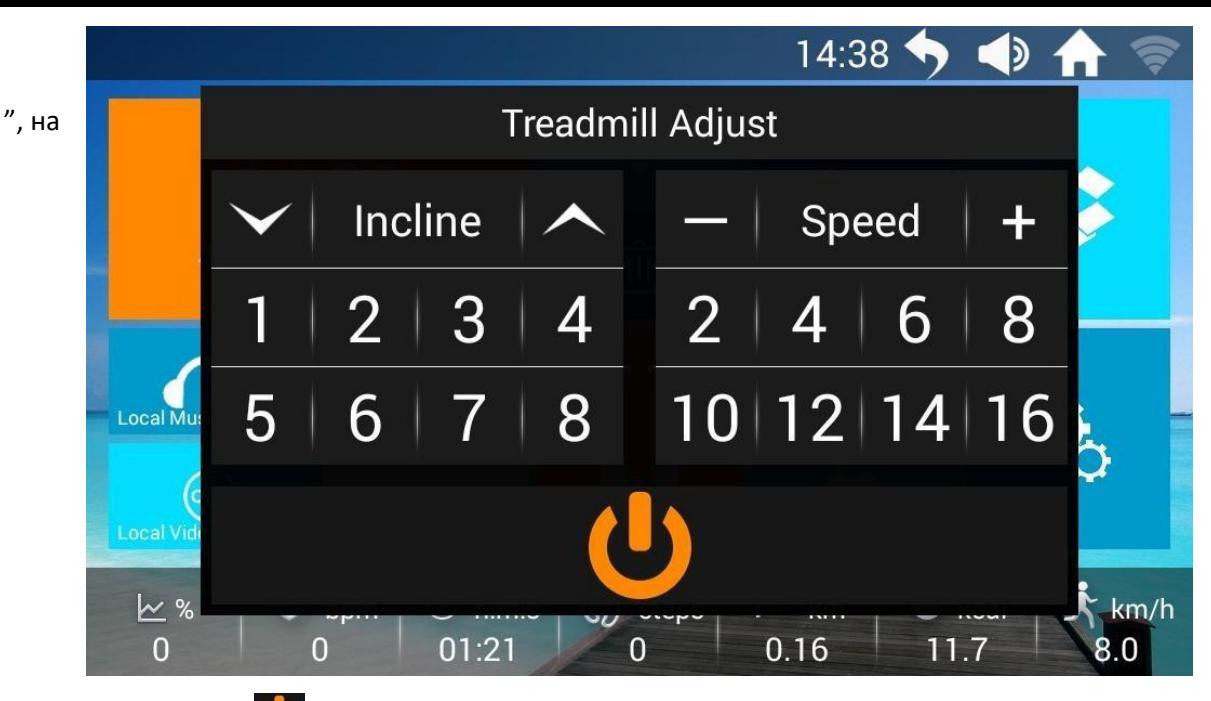

**(2)** Нажмите "

экране появятся два варианта: перезапуск и остановка, которые можно выбрать; при отсутствии ответа в течение трех секунд окно автоматически закрывается.

 $\overline{6.5}$  Нажмите для перехода в режим отсчета времени: 13:40 D Custom **10 Minute** 15 Minute 30 Minute 60 Minute 120 Minute 180 Minute Dis **Start** 

◆ Пользователь выбирает время тренировки в зависимости от своих потребностей из предложенных встроенных вариантов.

Если вы хотите установить параметр самостоятельно, нажмите кнопку Customize и используйте кнопки "+" и "-" , чтобы установить желаемую продолжительность тренировки. После настройки нажмите кнопку "Start", чтобы начать тренировку;

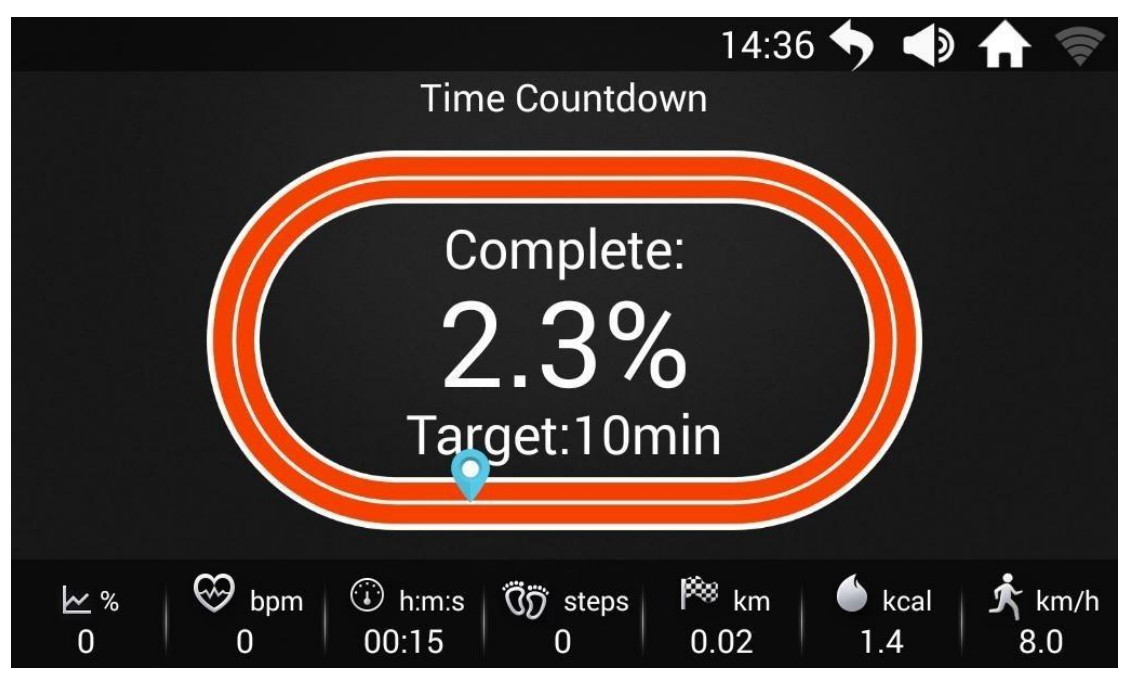

Нажмите кнопку "Stop", чтобы остановить беговую дорожку. На экране появится окно с предложением перезапуска или остановки тренировки на выбор. При выборе второго варианта система автоматически рассчитает и выведет на экран результаты тренировки.

6.6. Нажмите **для перехода в режим реального бега:** 

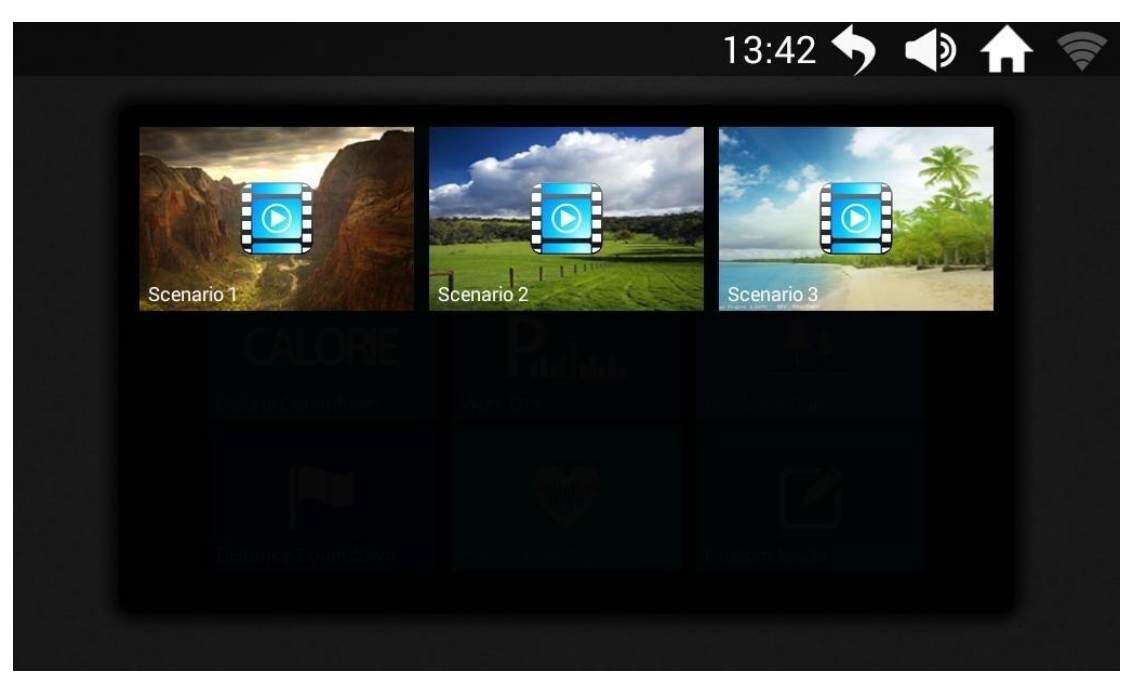

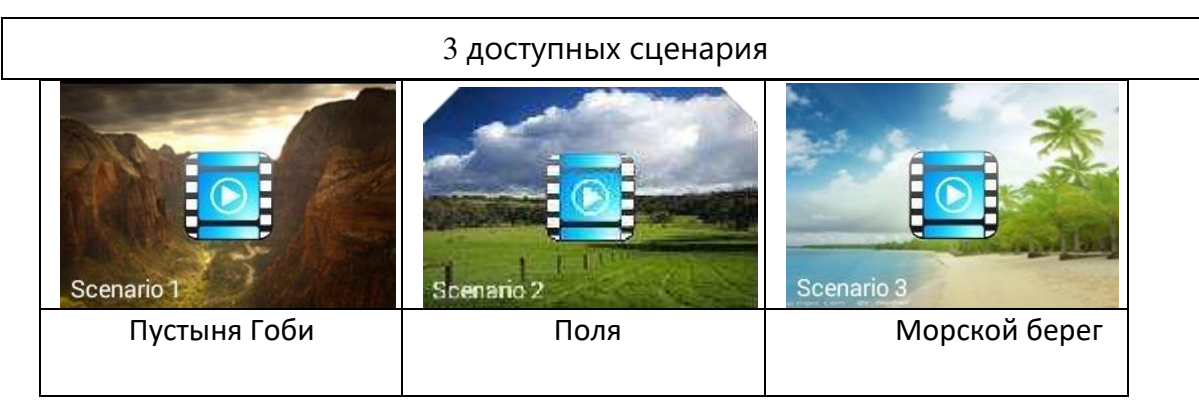

6.6.1 Режим реального бега:

**①** В режиме реального бега, нажмите для перехода в локацию Пустыни Гоби;

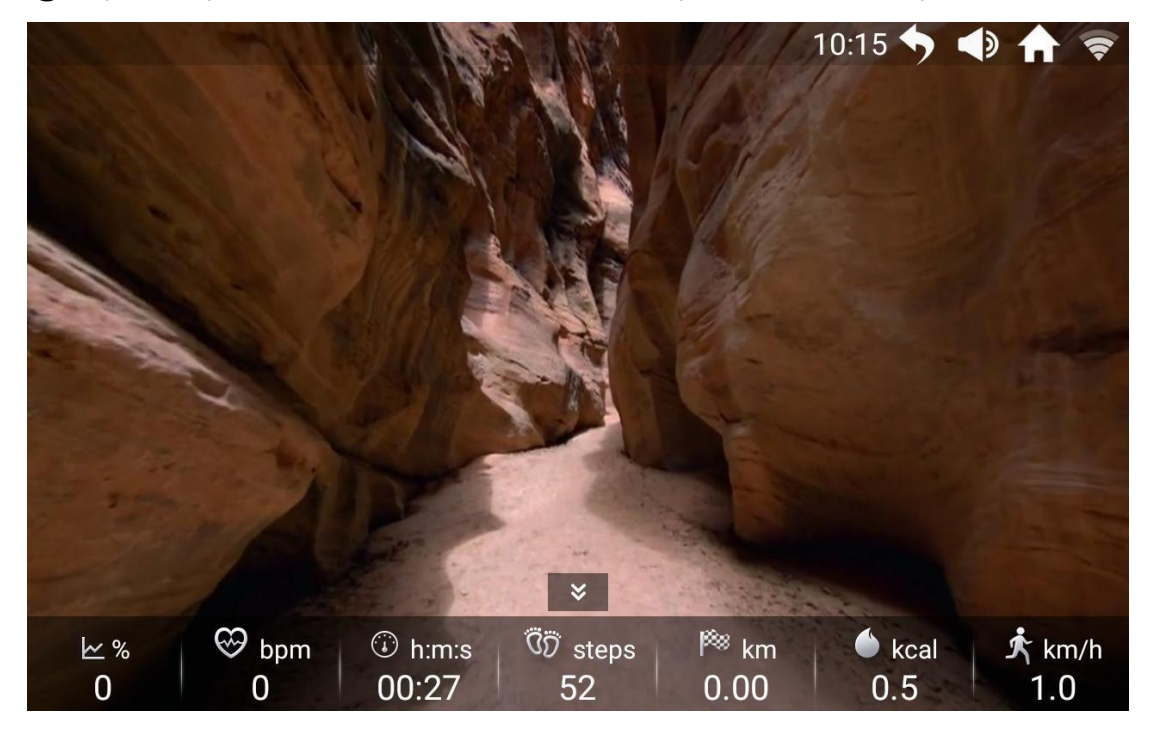

**②**Параметры тренировки отображаются внизу экрана. Чтобы скрыть параметры, нажмите " ". И наоборот, чтобы отобразить параметры тренировки на экране, нажмите  $\sim$   $\sim$   $\sim$ 

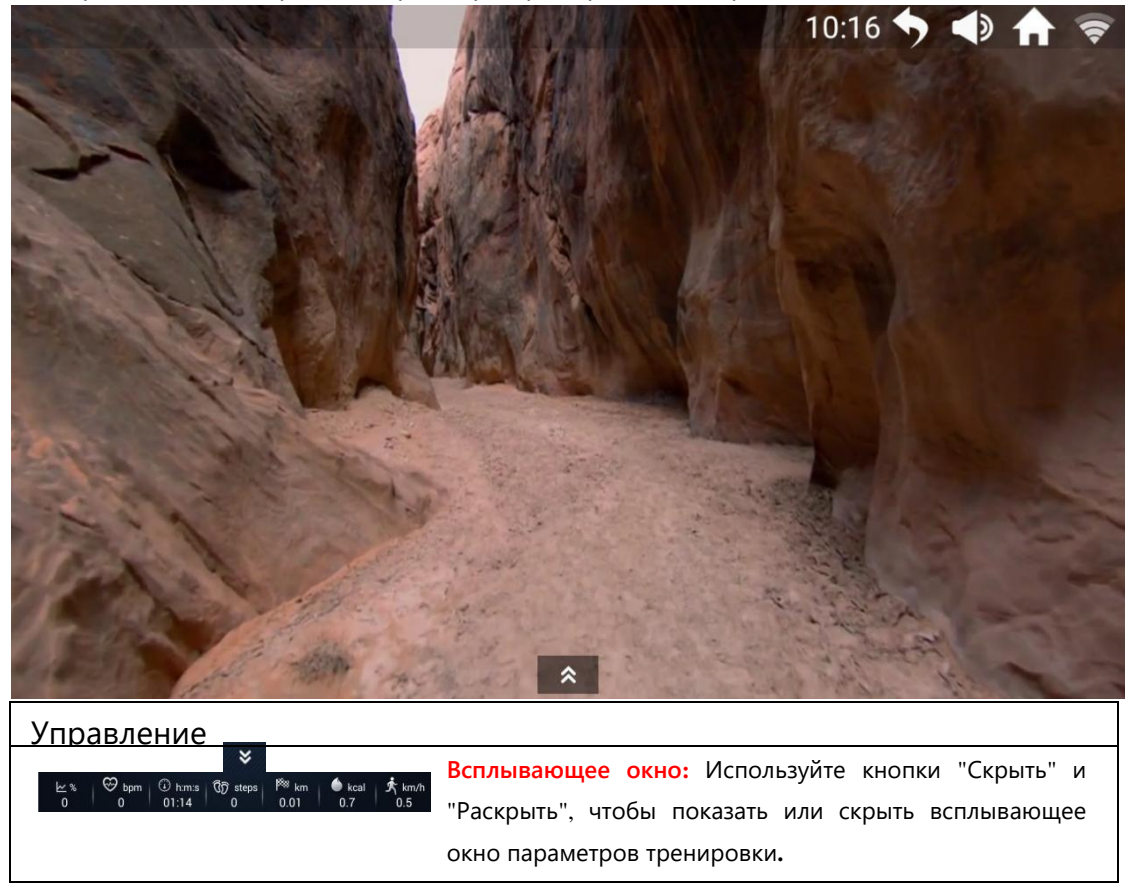

7. Оформление

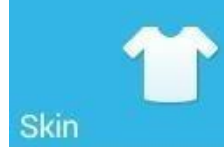

◆ Пользователям предлагается на выбор

встроенные схемы оформления системы.

Самостоятельно загруженные схемы не

поддерживаются.

◆ Вы можете изменить схему оформления в

соответствии со своими предпочтениями.

#### 7.1 Смена схемы оформления

Нажмите **Вершания перехода в режим выбора схемы оформления**. Текущая выбранная схема отмечена значок В верхнем правом углу. После внесения изменений нажмите на кнопку "Back" для возврата на основной экран:

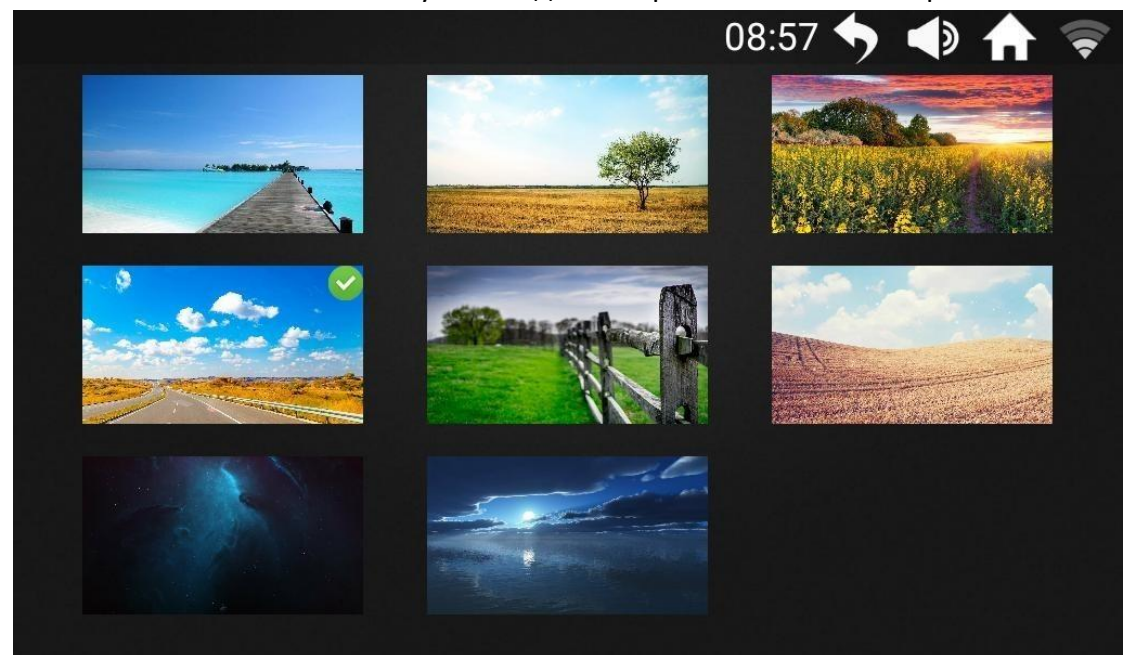

## 8. Приложения

Встроенные приложения для воспроизведения музыки и видео APP, доступа в Интернет, социальные сети, новости и к другим пяти функциональным модулям;

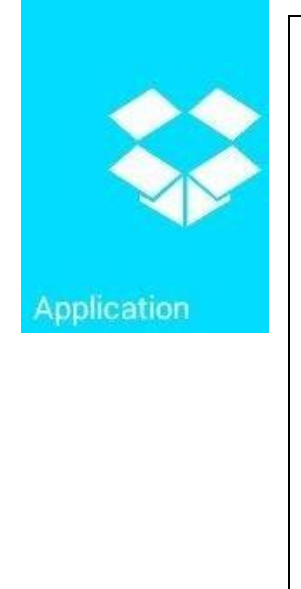

◆Для доступа к функциональным модулям, требующим

подключения к Интернету, необходимо подключиться к сети WIFI.

◆ Поддерживается воспроизведение файлов

распространенных аудио- и видеоформатов, таких как MP3,

MP4, MOV, APE и др.

◆ Пожалуйста, старайтесь не просматривать веб-страницы и не

смотреть видео во время бега, так как это может отвлечь и

привести к случайной травме; вы можете заниматься

просмотром до и после тренировки;

◆ Во время бега слушайте ритмичную музыку, чтобы уменьшить ощущение скуки во время тренировки.

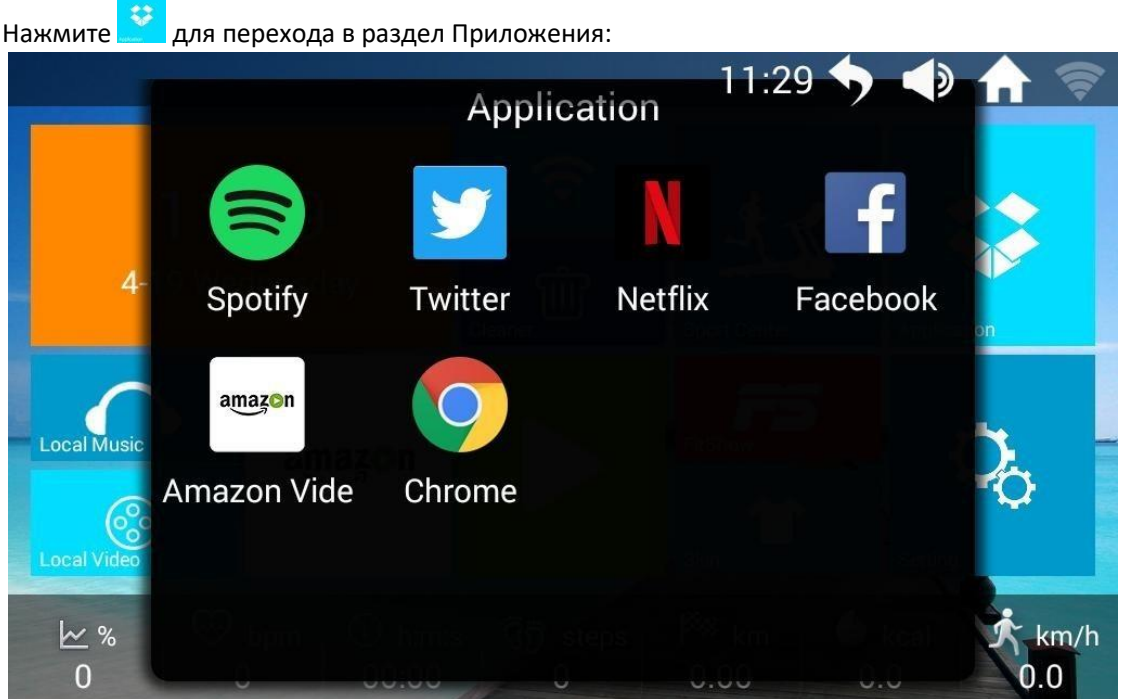

# 9. Настройки

Настройка яркости экрана, выбор языка, системные параметры, сброс к заводским настройкам;

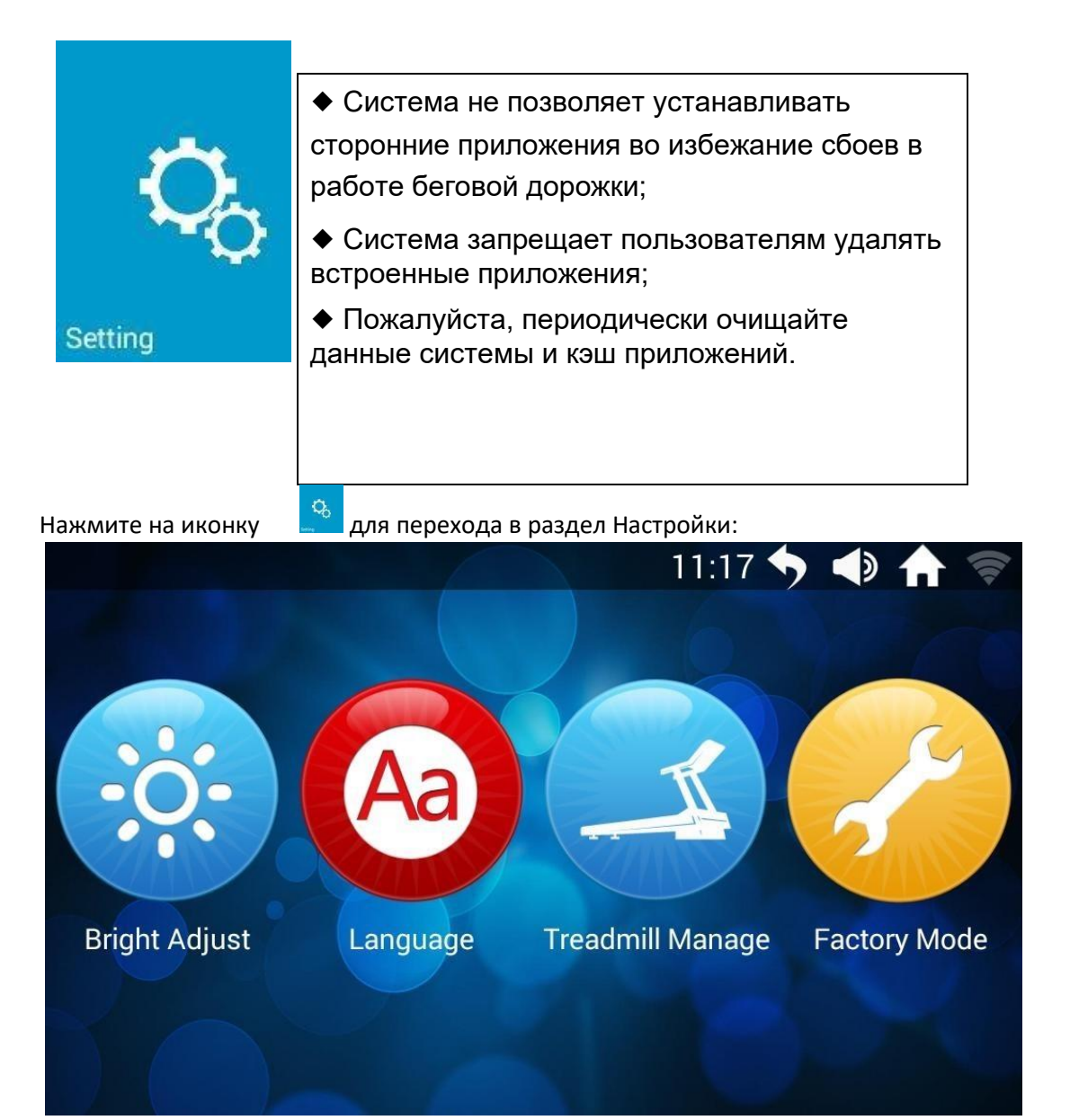

#### 9.1 Настройка яркости:

В разделе Настройки нажмите на значок регулировки яркости, чтобы войти в интерфейс настройки яркости экрана:

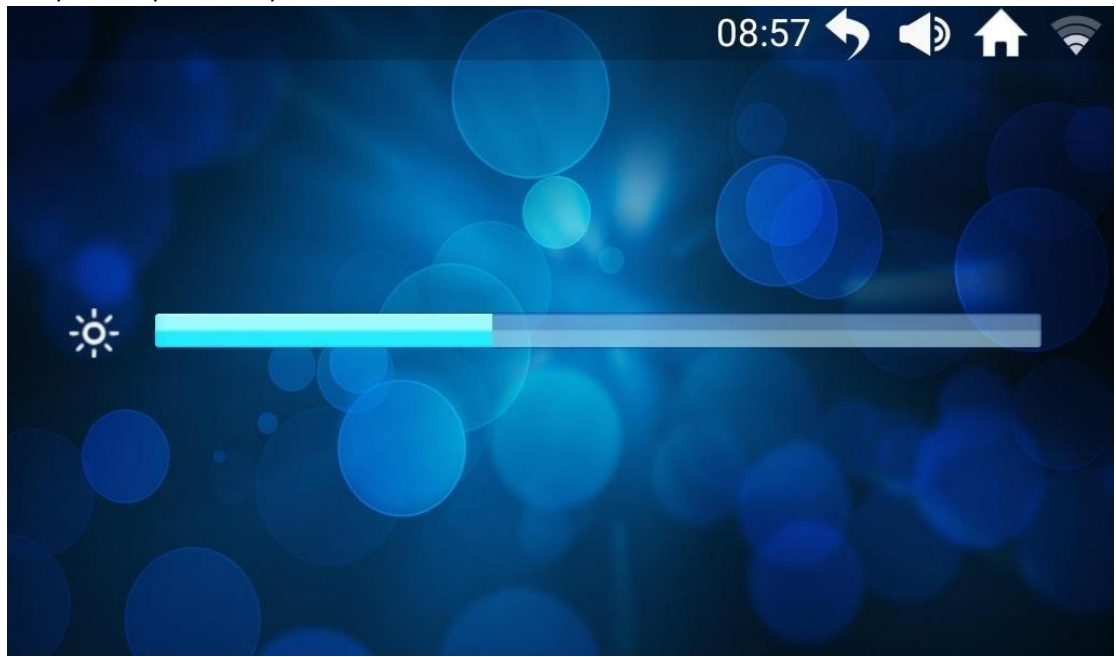

Перемещайте курсор влево и вправо по полосе яркости, перемещение вправо - увеличение яркости, перемещение влево - уменьшение яркости.

#### 9.2 Системные параметры:

В разделе Настройки нажмите на иконку системных параметров, чтобы войти в интерфейс управления системными параметрами. Здесь отображается накопленный пробег и количество километров до следующего технического обслуживания.

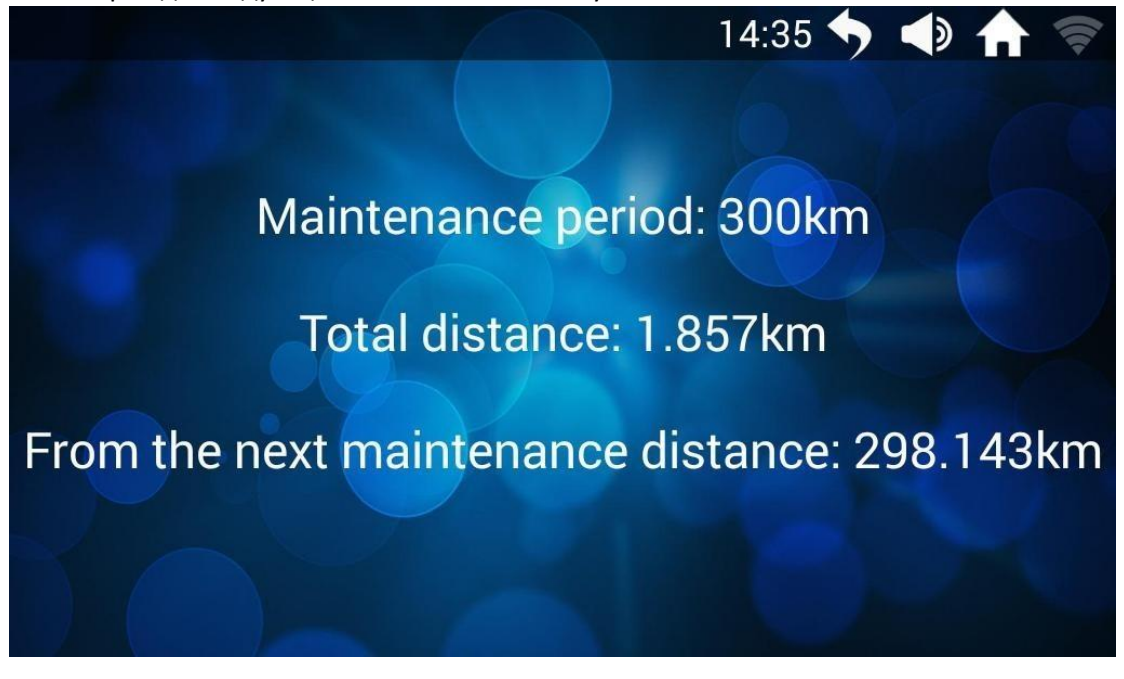

Интерфейс окон ошибок

Примечание: При использовании беговой дорожки, в случае обнаружения какихлибо неисправностей, система отображает сообщение об ошибке и предлагает решение. (Некоторые случаи не будут иметь места в зависимости от модели)

# 6.1 Ошибки двигателя

6.1.1 Список ошибок, вызванных неполадками двигателя

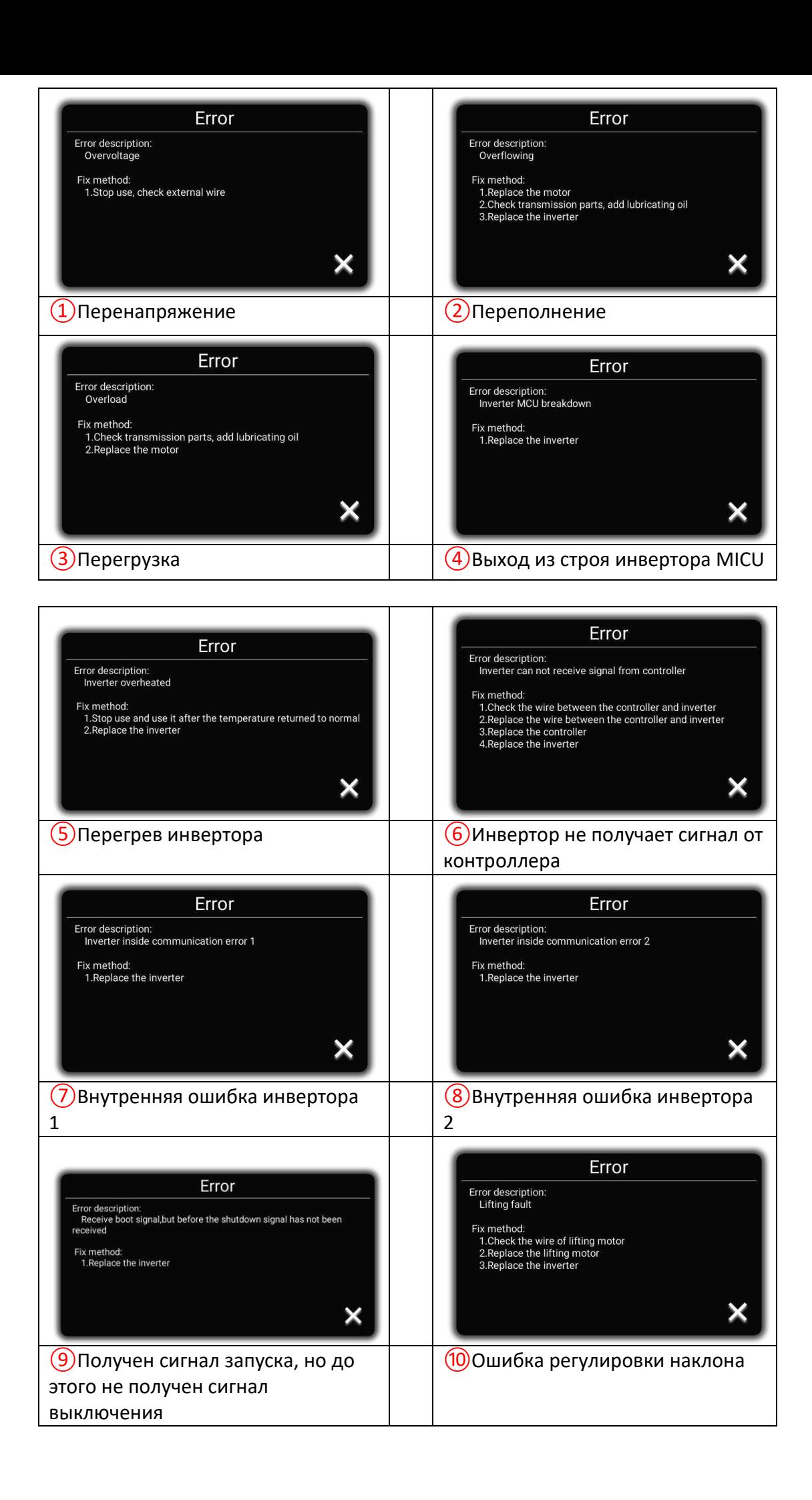

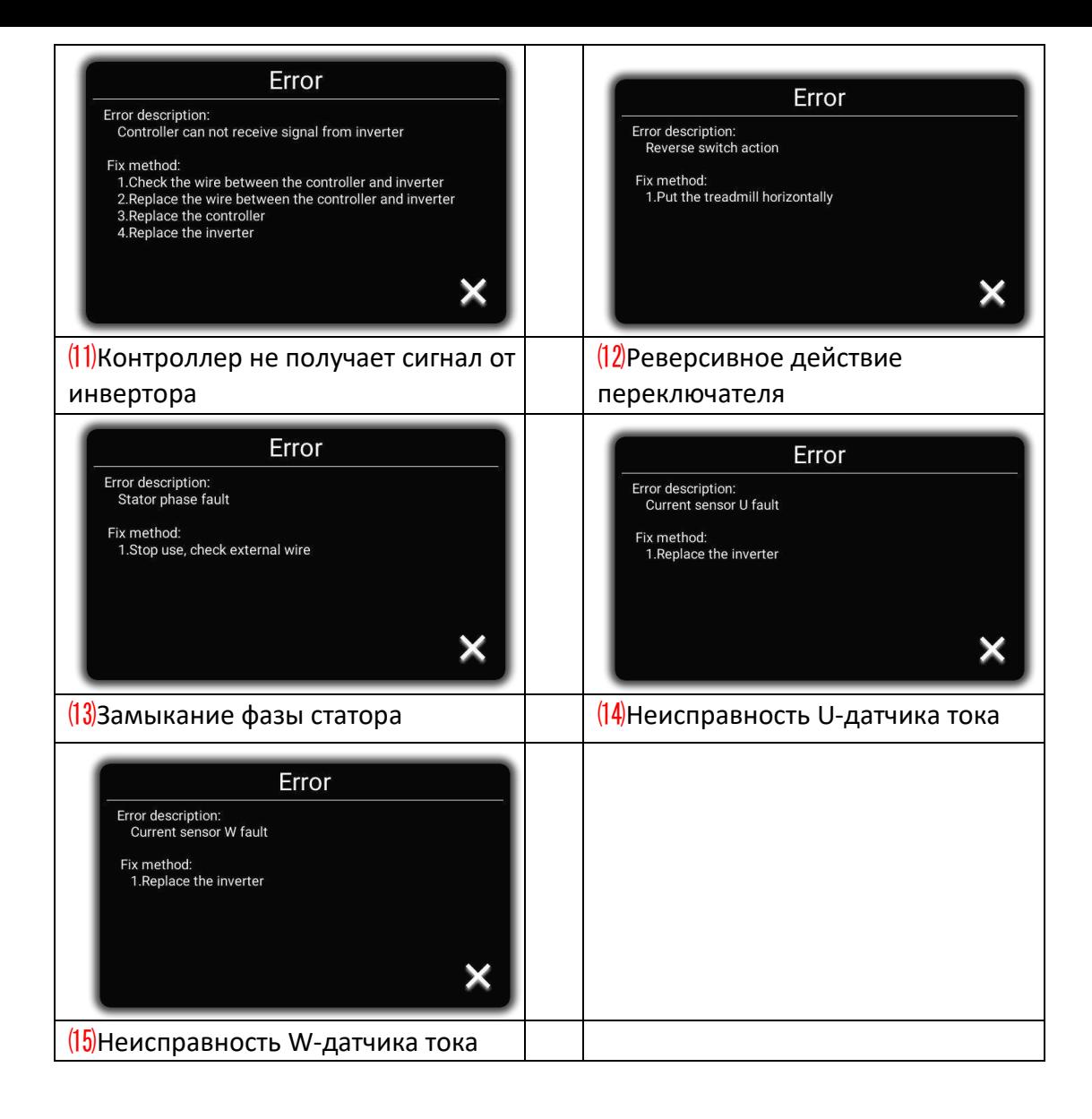

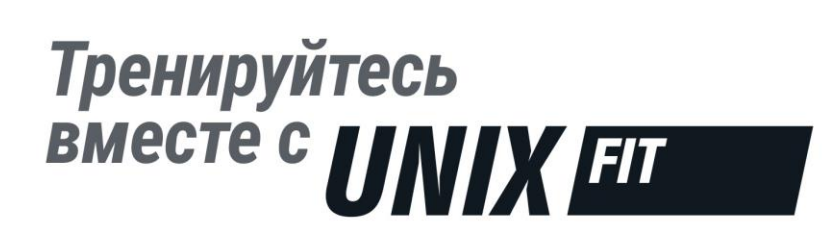